# day 2 k8s

**@bridgetkromhout** 

tools for operability

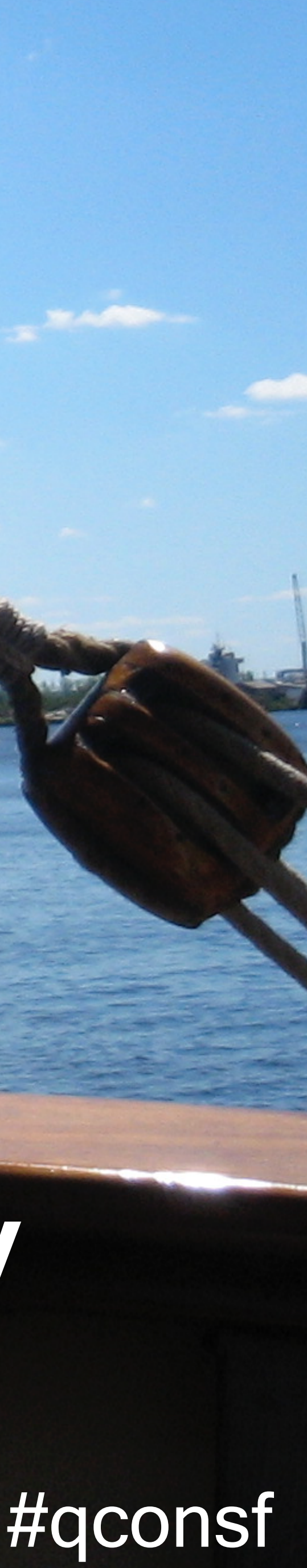

#### lives: Minneapolis, Minnesota

### organizes: devopsdays

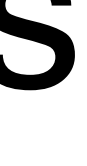

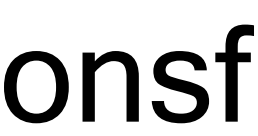

## works: Microsoft

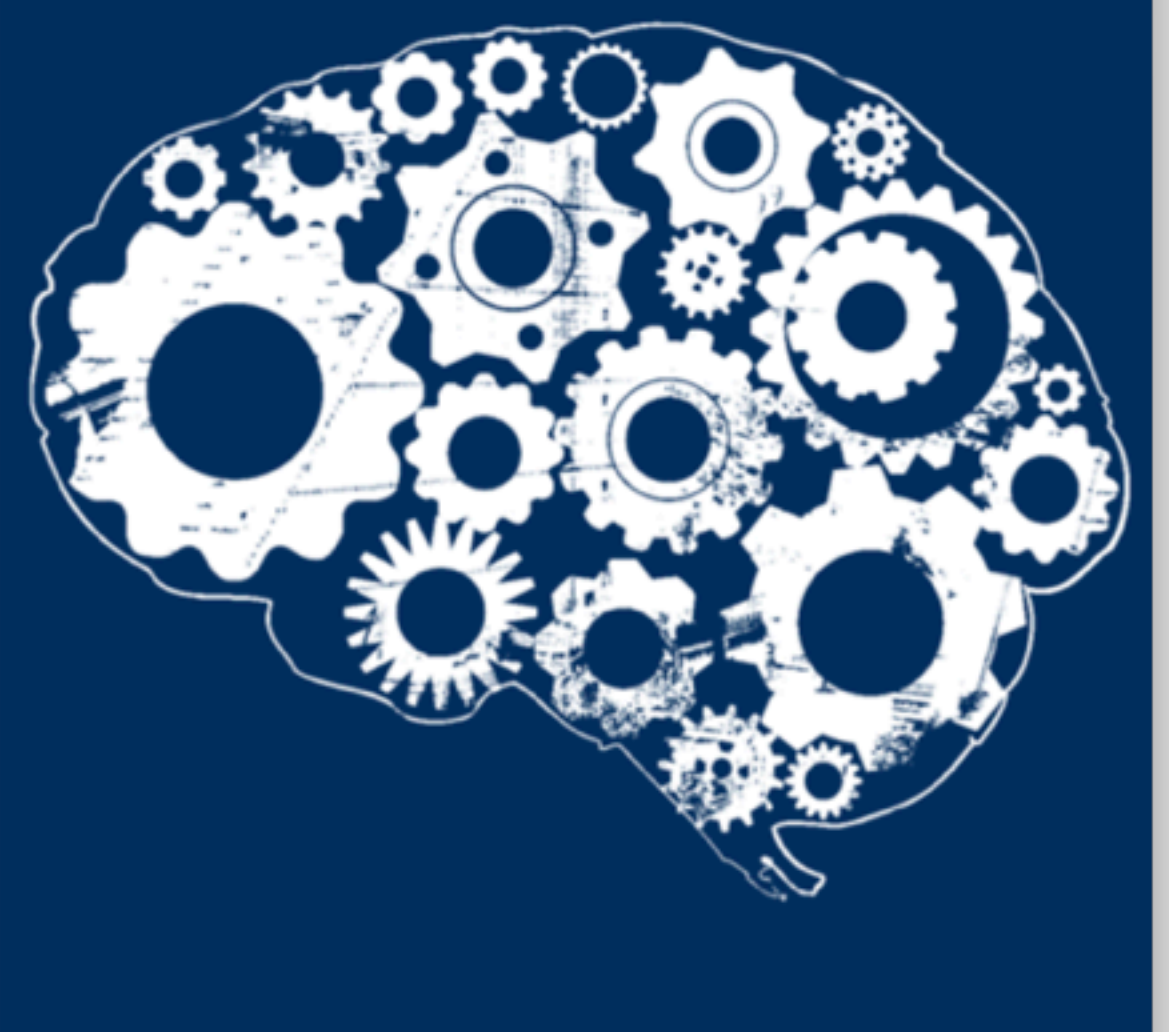

### podcasts: Arrested DevOps

#### @bridgetkromhout #qconsf

## Bridget Kromhout

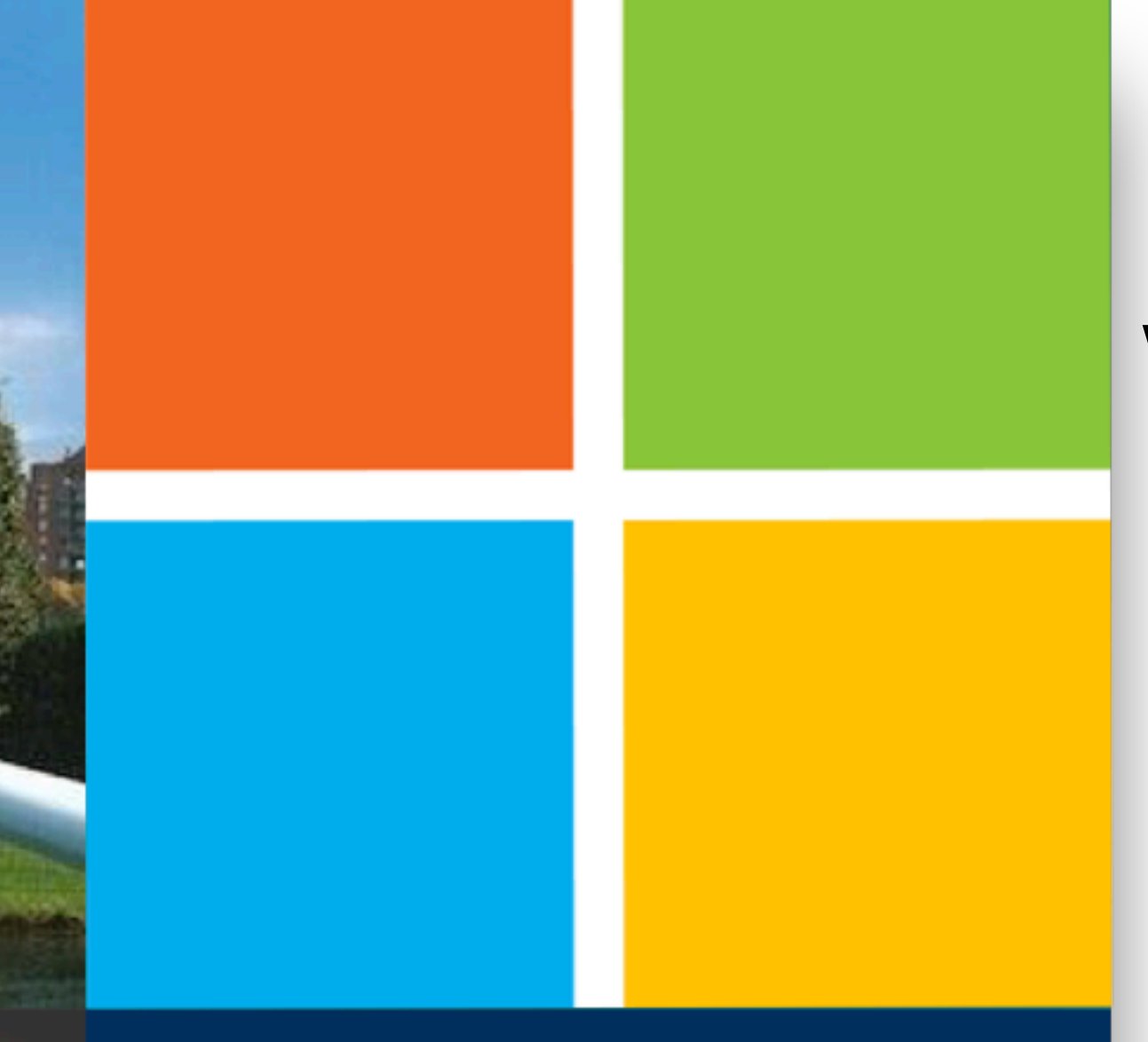

# Outline

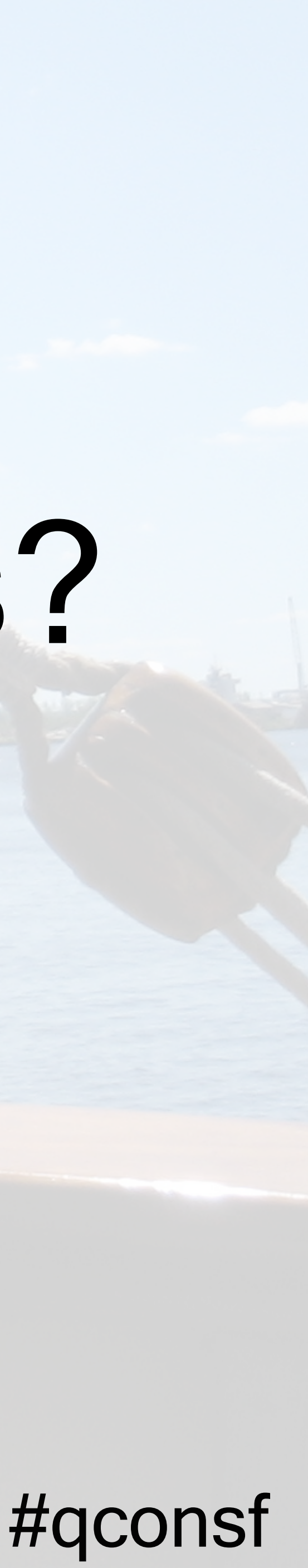

# 1.what even are containers & k8s? 2.tools in the k8s ecosystem 3.the future

# Spoilers

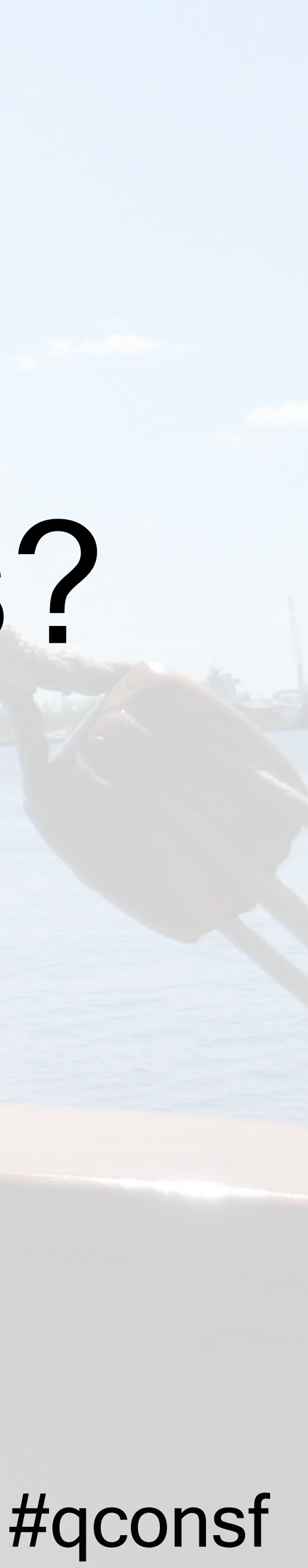

# 1.what even are containers & k8s? 2.tools in the k8s ecosystem 3.the future

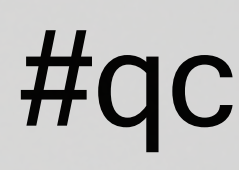

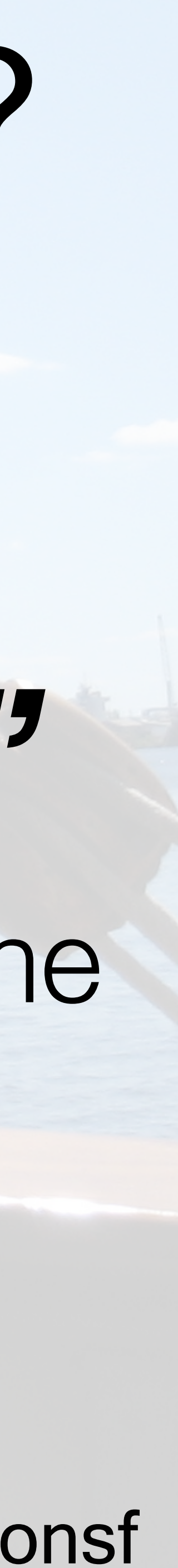

# what even are containers & k8s? *"And you may ask yourself, 'Well... how did I get here?'"*

# Talking Heads — Once in a Lifetime

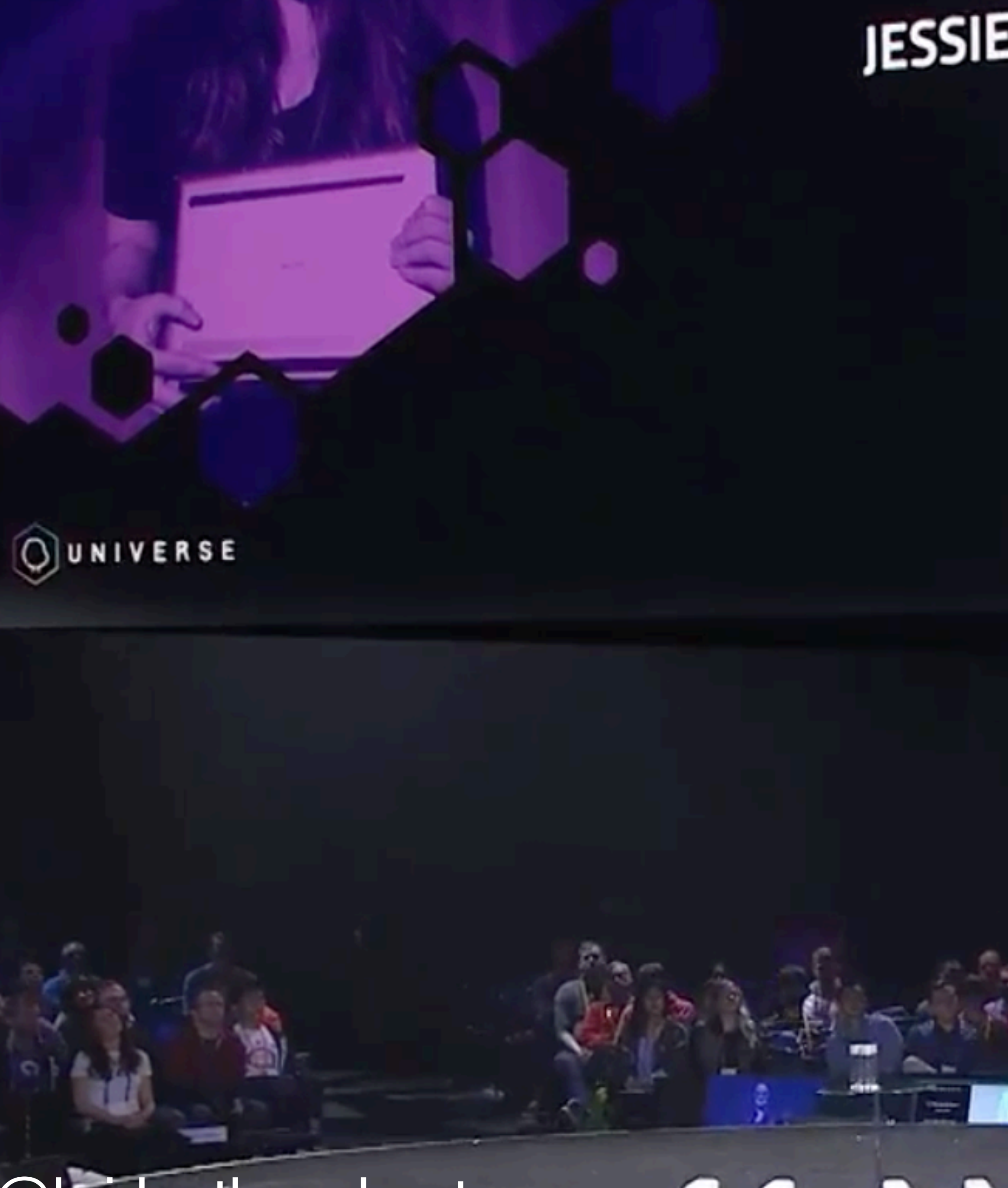

**@bridgetkromhout** 

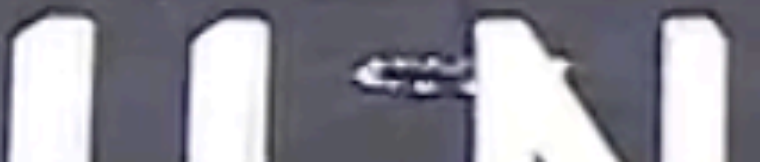

#### **JESSIE FRAZELLE ENGINEER MICROSOFT**

## "containers. aren't real" - @jessfraz

#### **KEYNOTE**

LIN MARINER

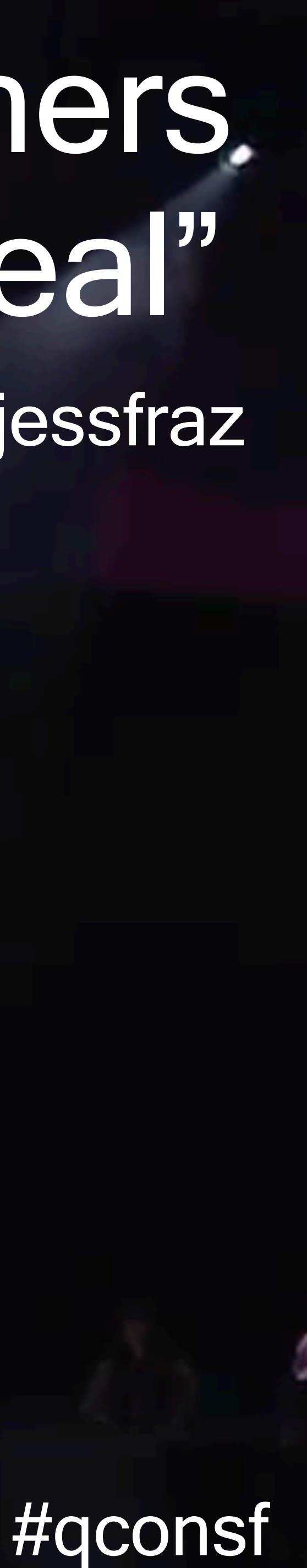

#### **Not a real thing**. An application delivery mechanism with **process isolation** based on several **Linux kernel** features.

#### Namespaces Cgroups

- PID IPC
- Mount User
- Network Cgroup
- UTS

#### **(what a process can see) (what a process can use)**

- Memory Cpuset
- CPU Devices
- Blkio Net\_prio
- Cpuacct Freezer

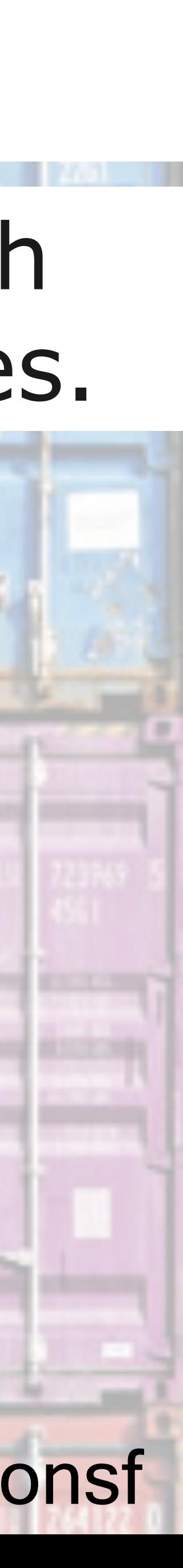

# **What is a container?**

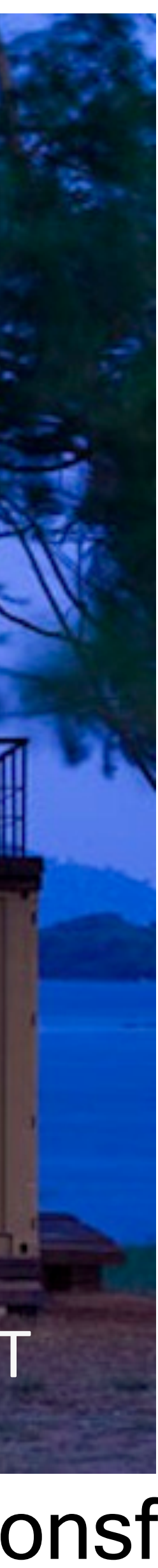

# containers solve problems

# CONSISTENT DEVELOPMENT REPEATABLE DEPLOYMENT

# containers **solve** all problems

@bridgetkromhout #qconsf

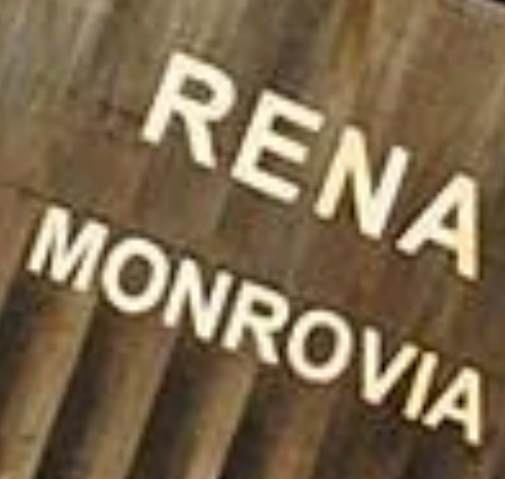

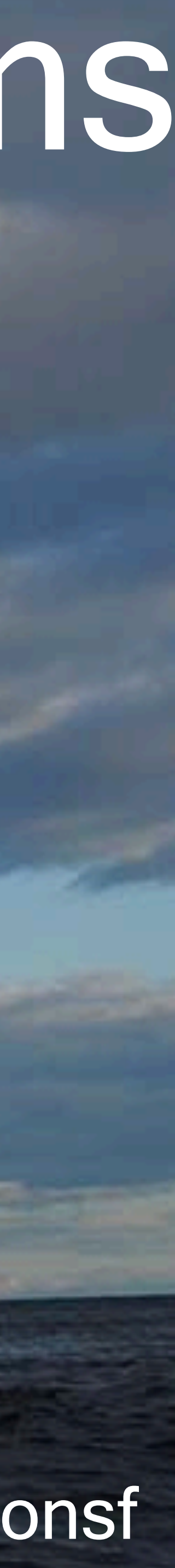

CPROGRAMMING LANGUAGE

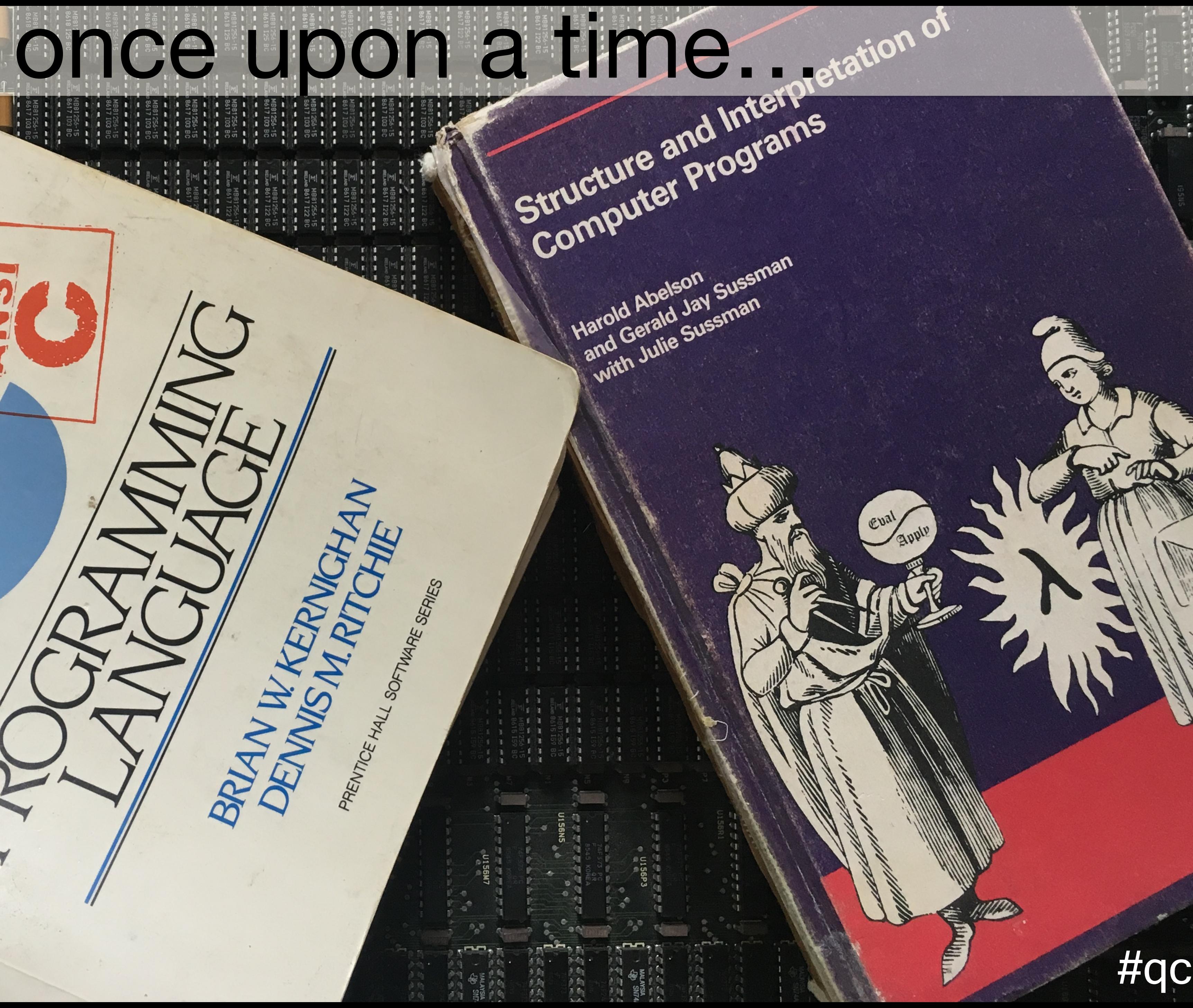

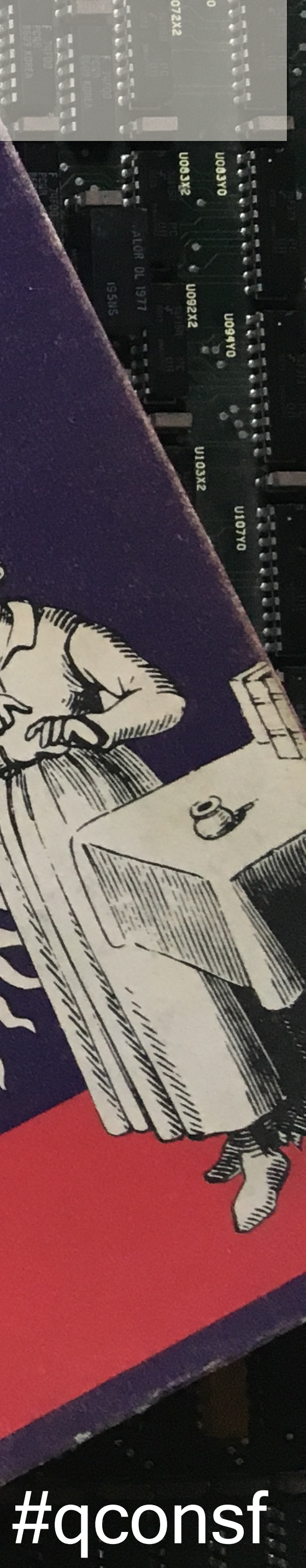

1979 (Version 7) 1982 (BSD) 2000 2004

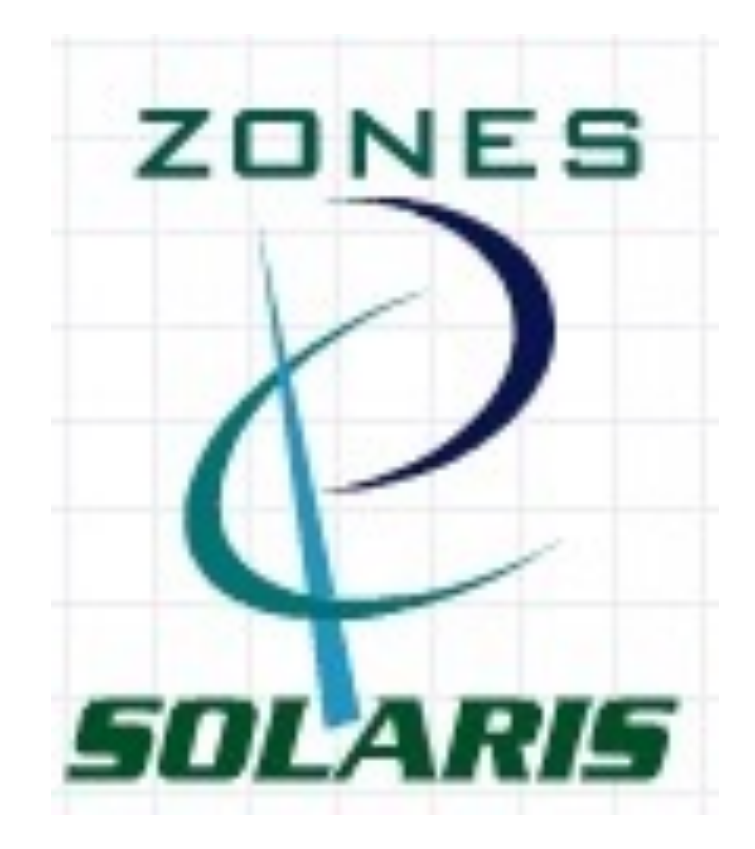

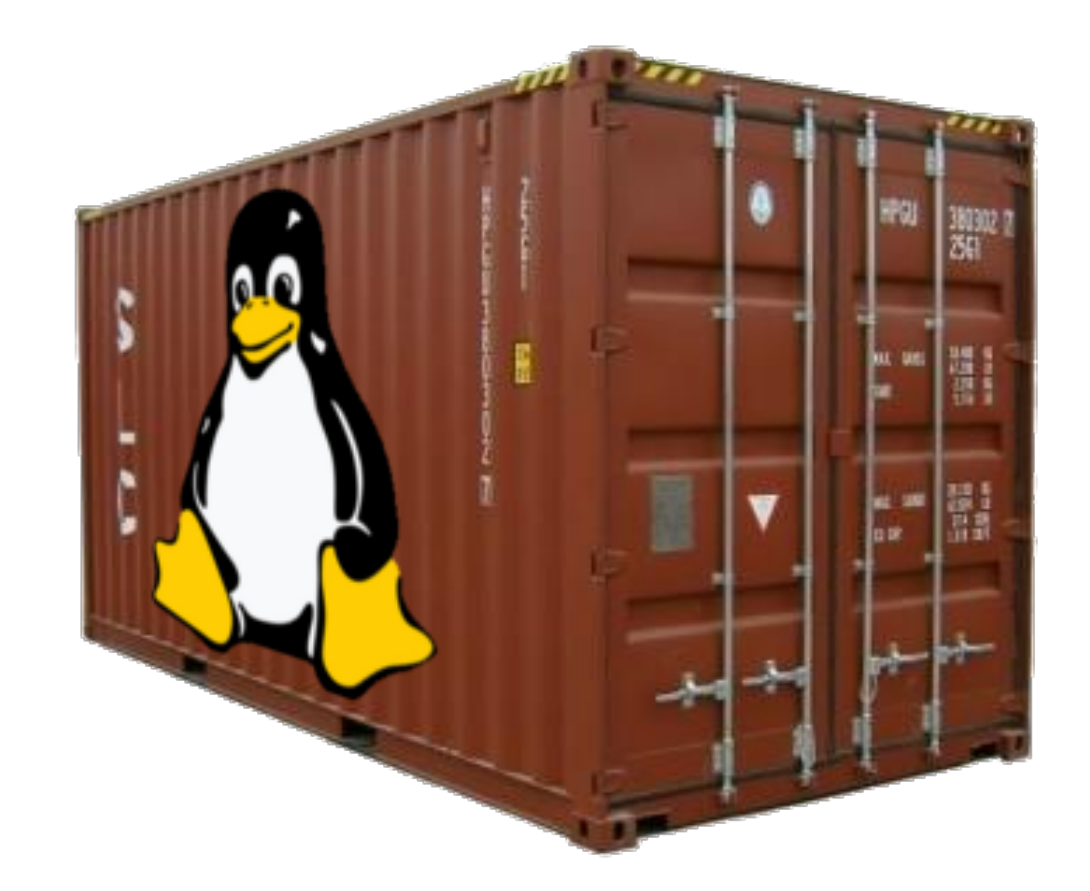

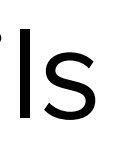

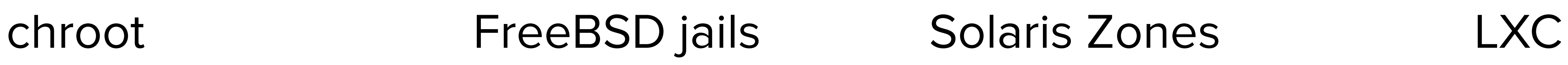

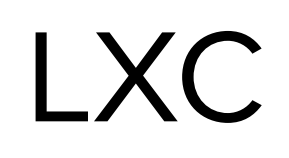

2008

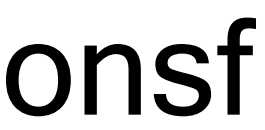

#### containers: early days

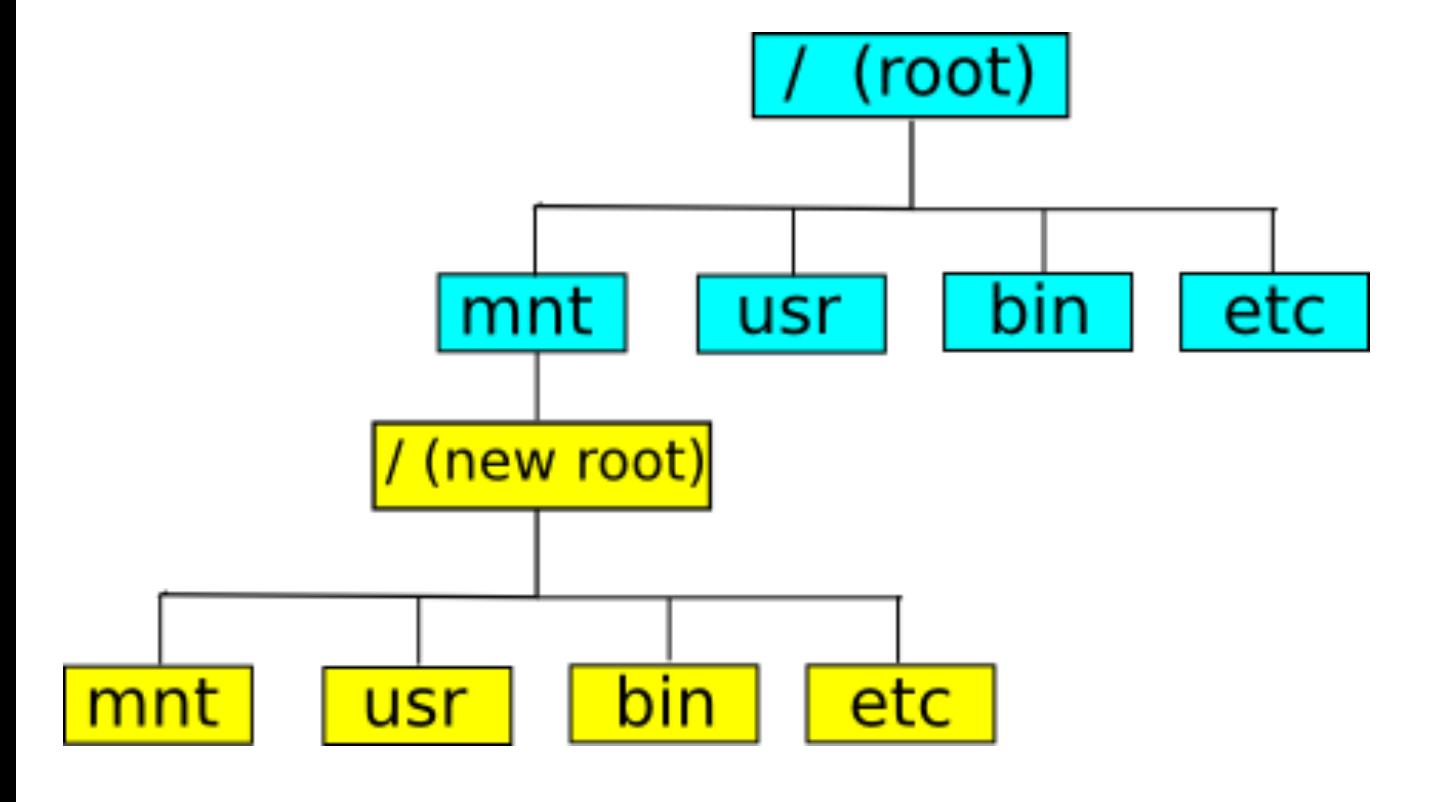

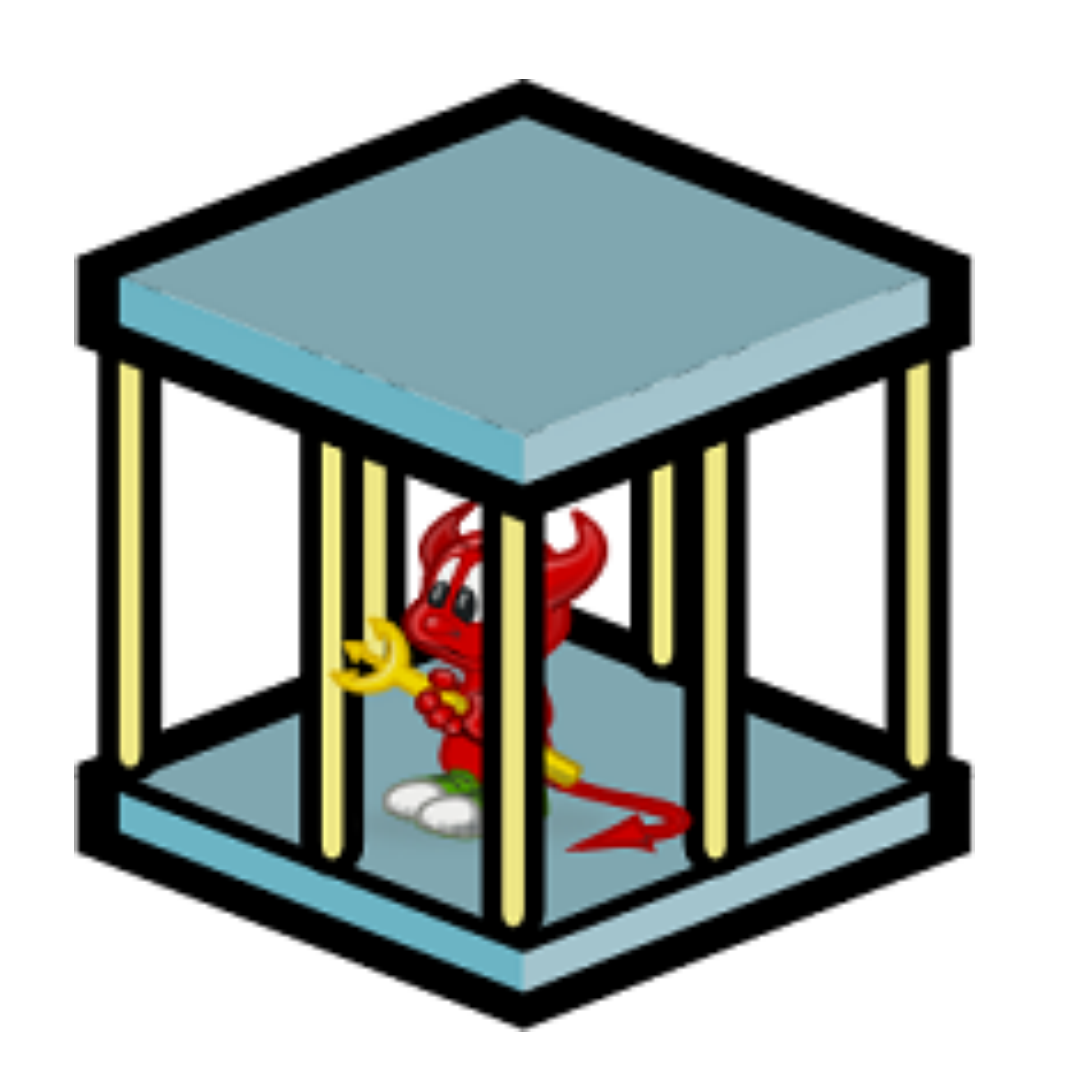

#### containers: becoming mainstream

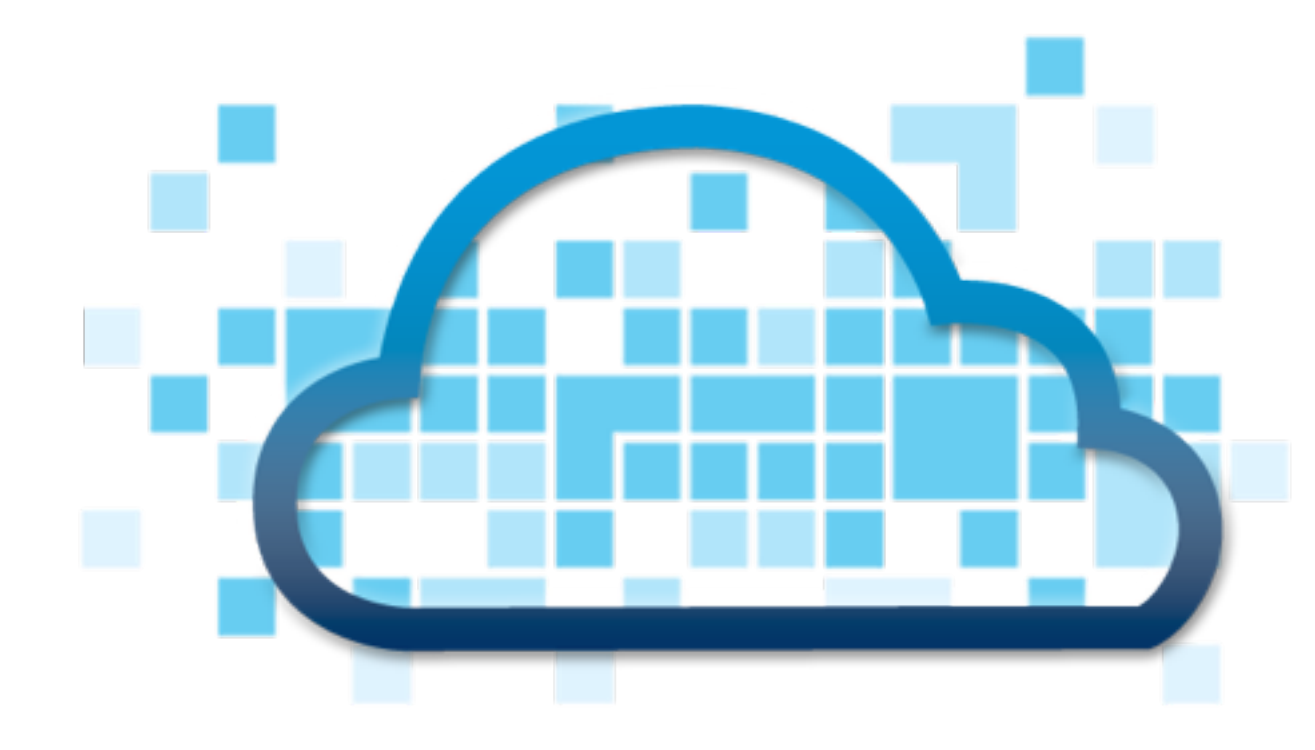

#### 2011 Cloud Foundry 2013

@bridgetkromhout #qconsf

2014

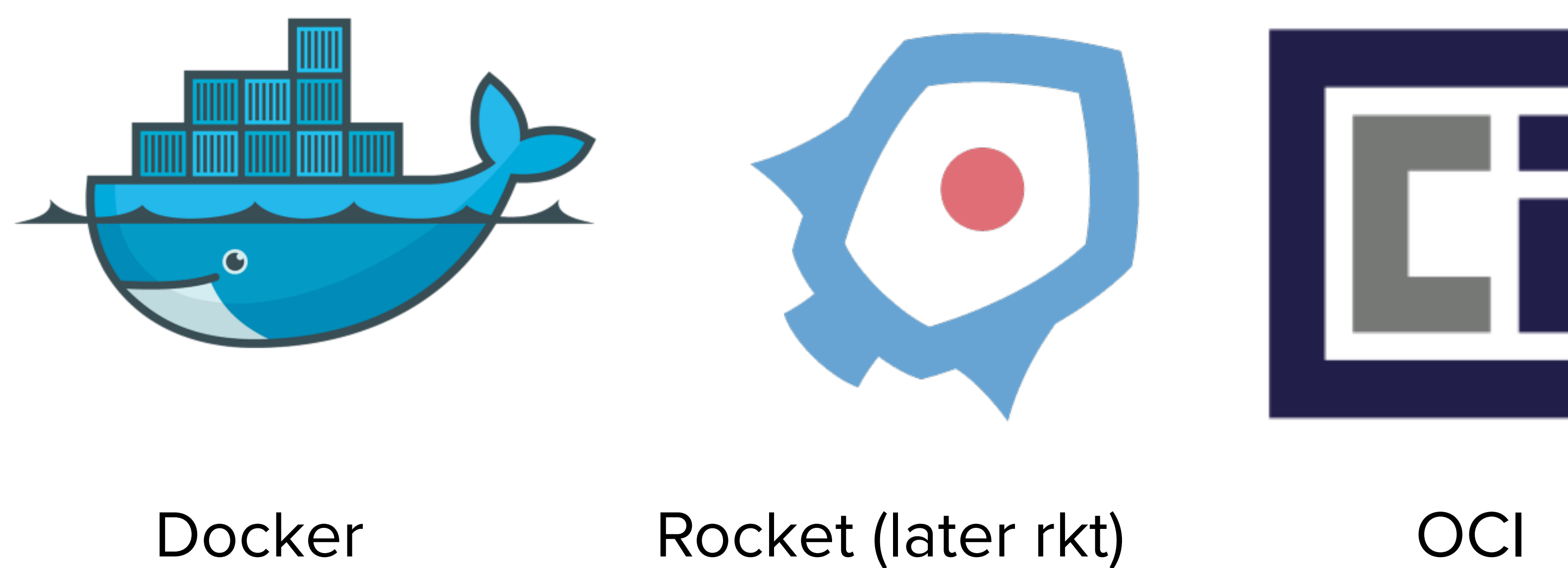

2015

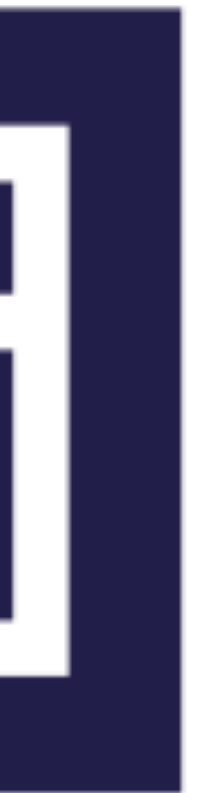

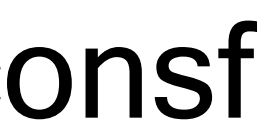

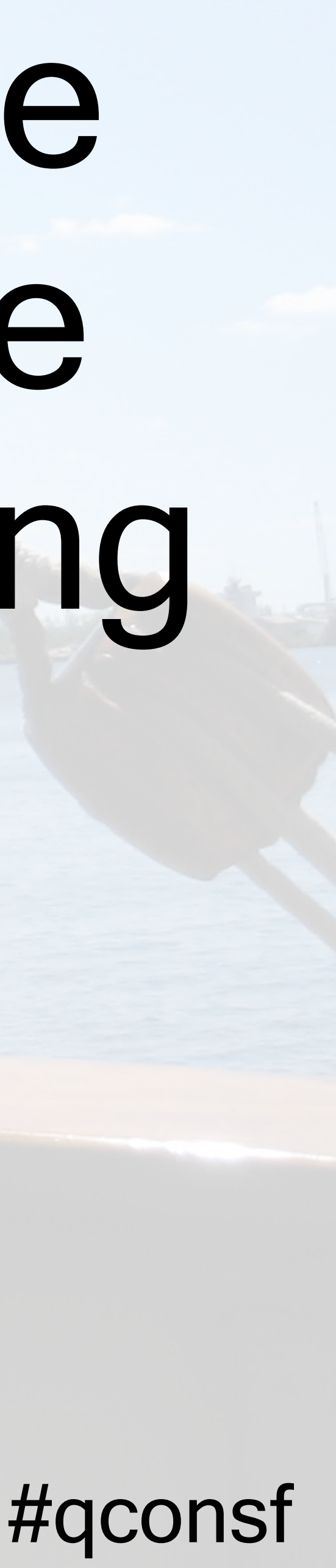

# "Kubernetes is an open-source platform designed to automate deploying, scaling, and operating application containers." Initial release: 7 June 2014

## orchestrating containers: a tool, not a goal

#### @bridgetkromhout #qconsf

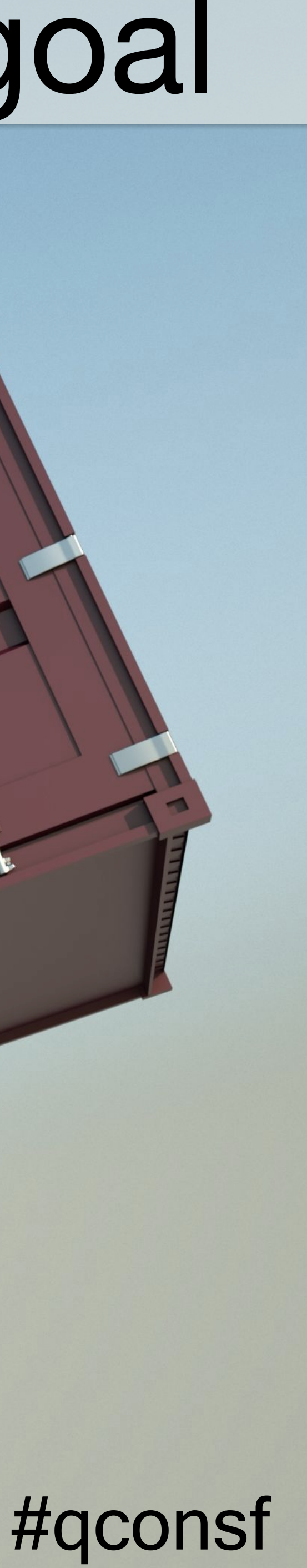

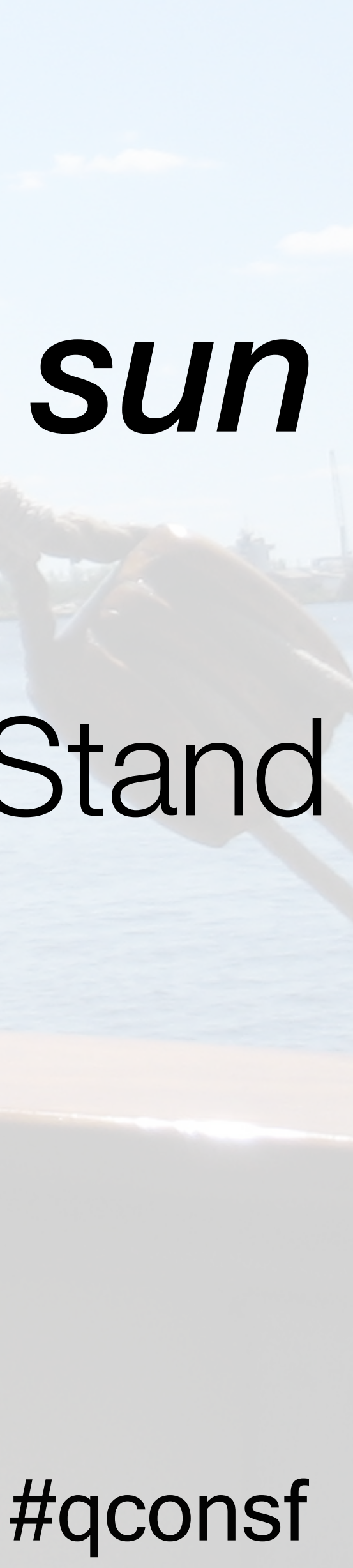

# tools in the k8s ecosystem

# *"If you are confused, check with the sun Carry a compass to help you along"*  R.E.M. — Stand

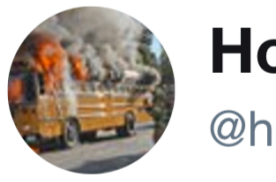

**Honest Status Page** @honest\_update

**Follow** 

 $\checkmark$ 

We replaced our monolith with micro services so that every outage could be more like a murder mystery.

6:10 PM - 7 Oct 2015

3,016 Retweets 2,464 Likes

est Rhe and

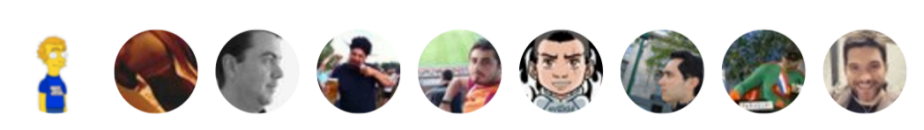

Silas My

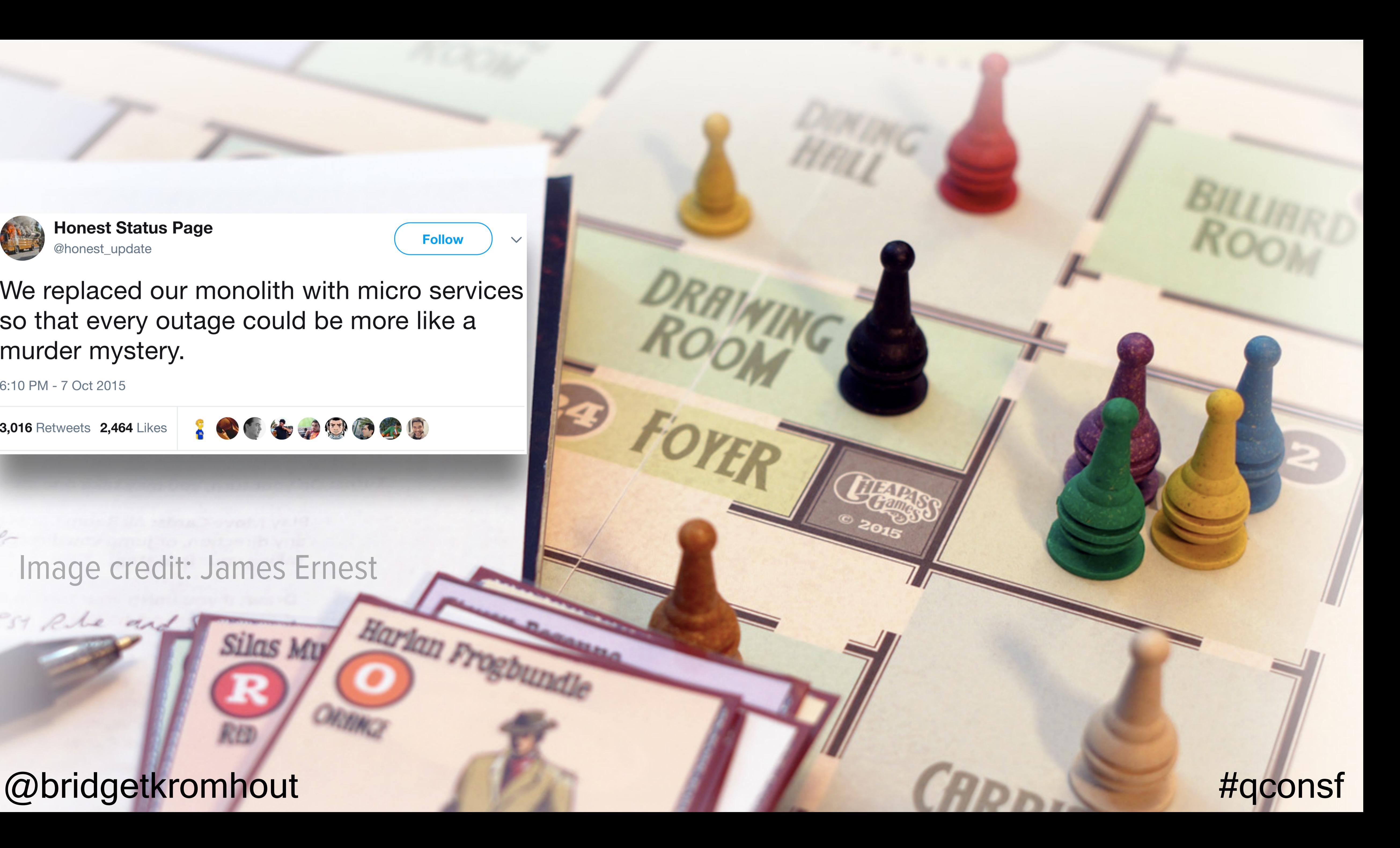

#### Image credit: James Ernest

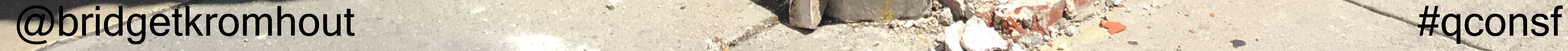

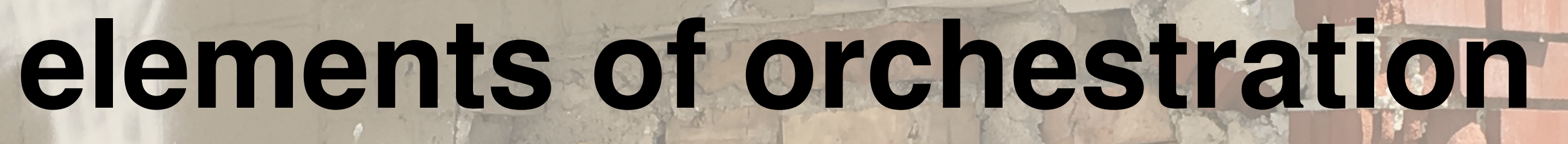

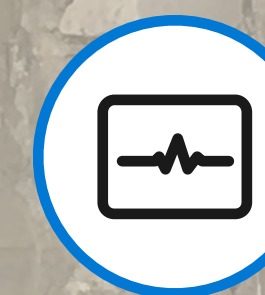

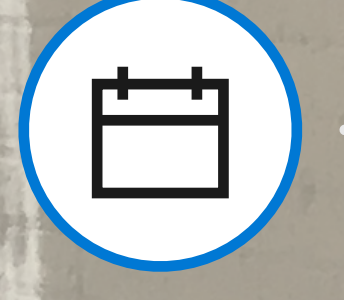

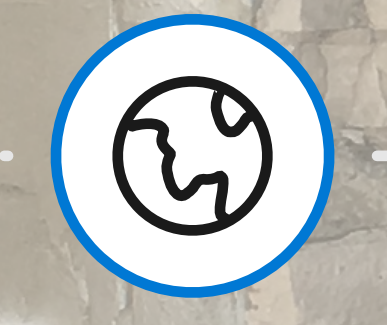

#### **Scheduling Affinity/ anti-affinity**

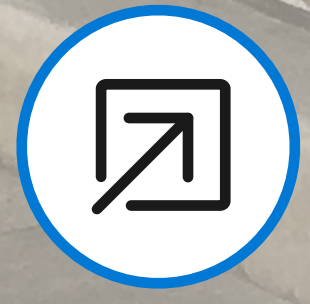

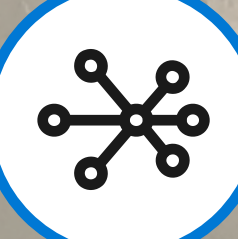

#### **Scaling Networking Service**

#### **Health monitoring Failover**

Q

#### **discovery Coordinated app upgrades**

प्ति

 $\overline{\uparrow}$ 

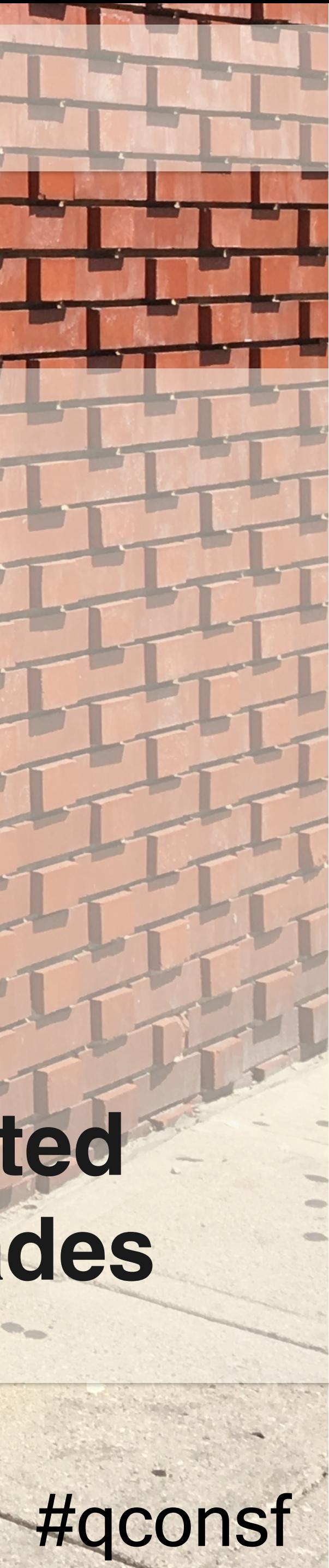

**Portable** Public, private, hybrid, multi-cloud

**Extensible** Modular, pluggable, hookable, composable

## **Self-healing**  Auto-placement, auto-restart, auto-replication, auto-scaling

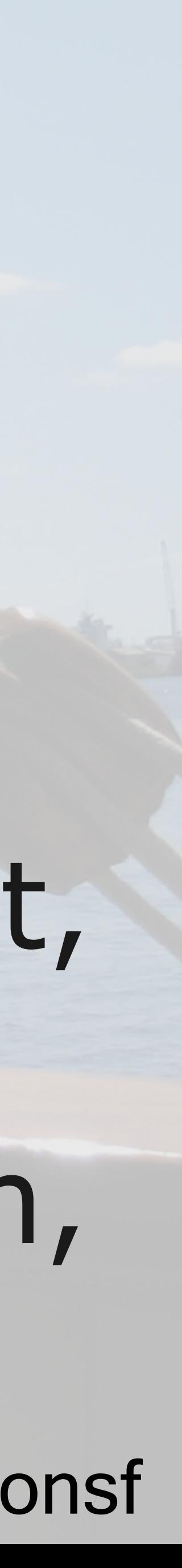

## **Kubernetes: a choice for orchestration**

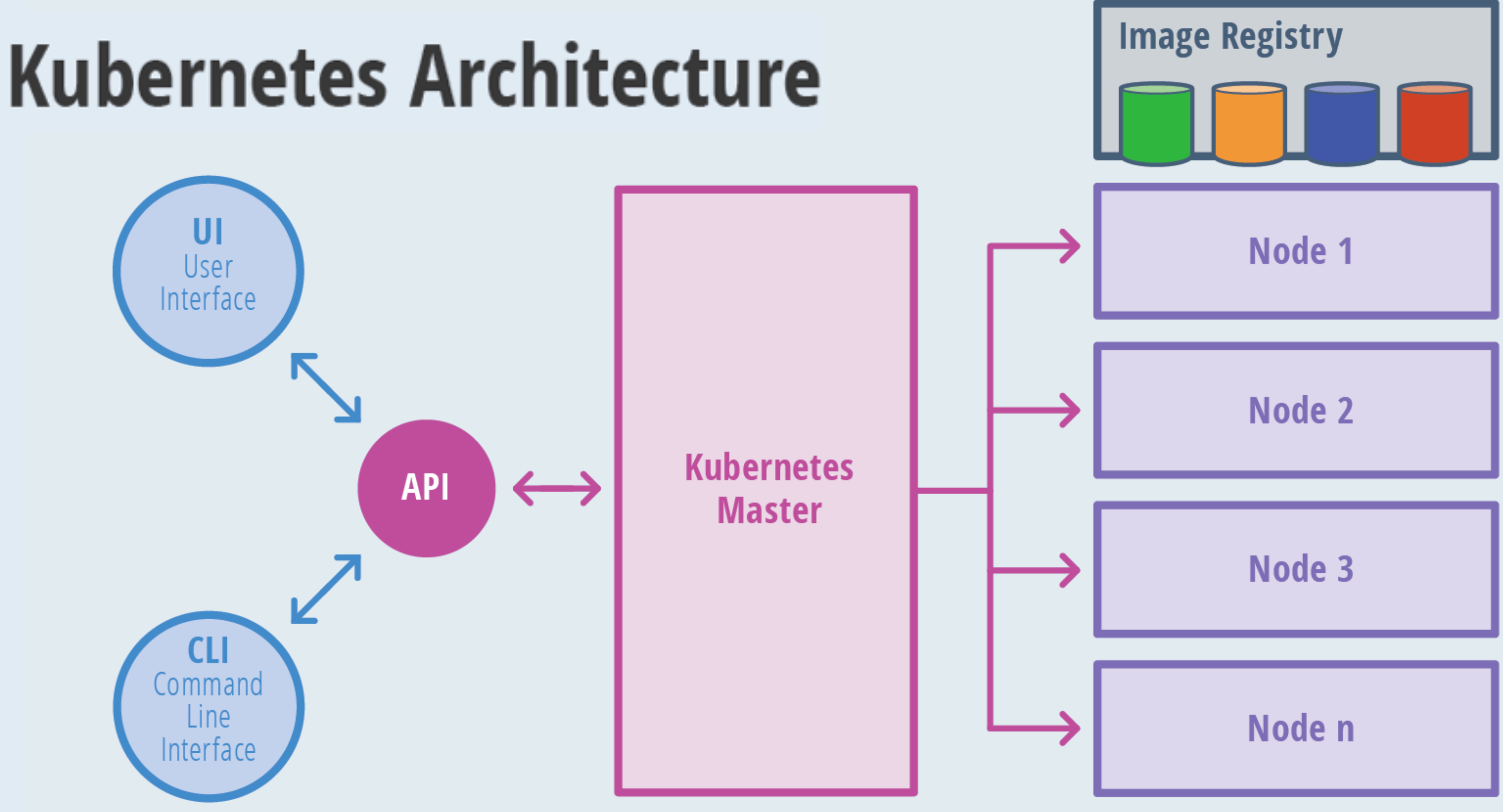

Source: Janakiram MSV

#### @bridgetkromhout

**THENEWSTACK** 

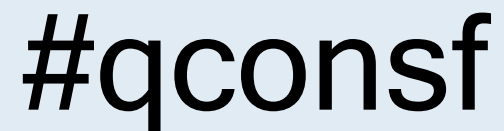

#### **Kubernetes Master**

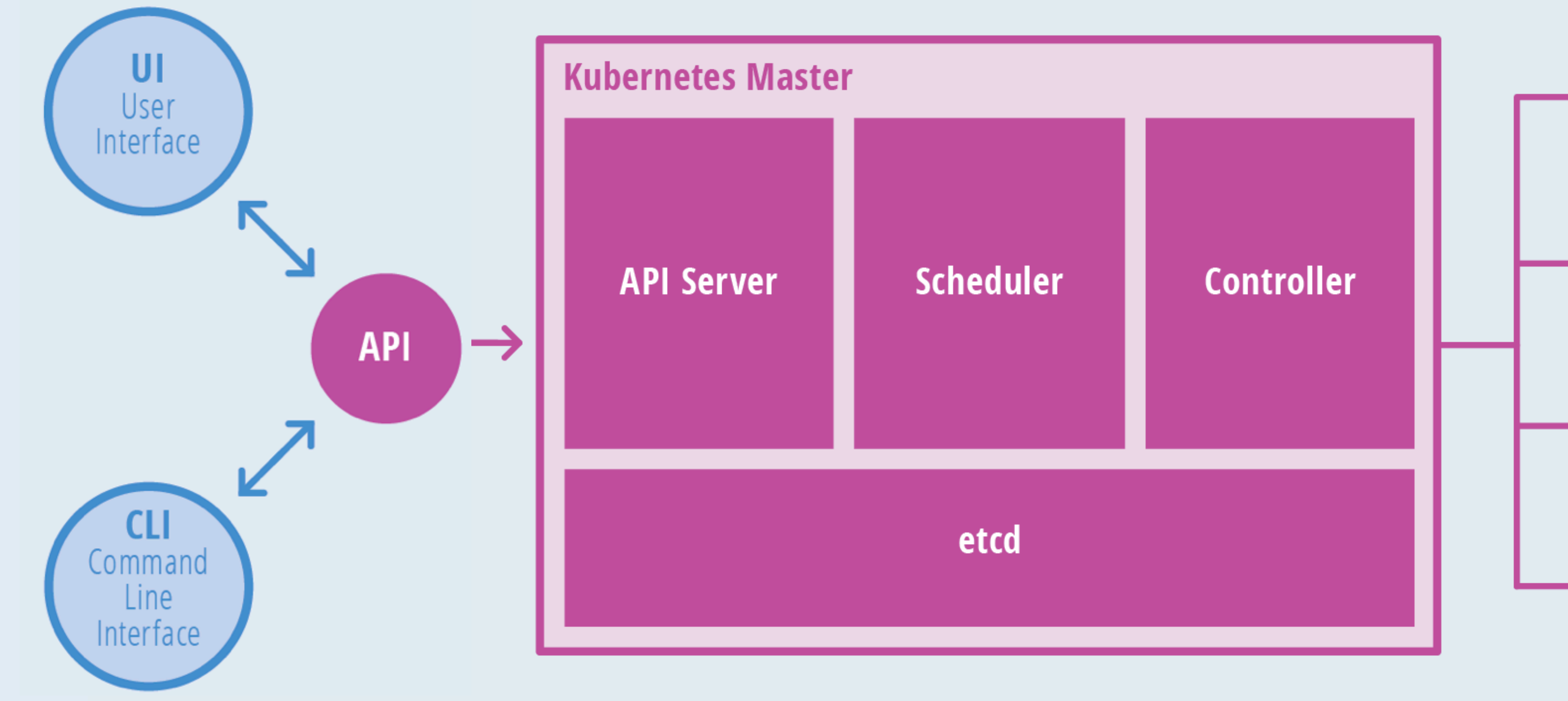

Source: Janakiram MSV

#### @bridgetkromhout

#qconsf

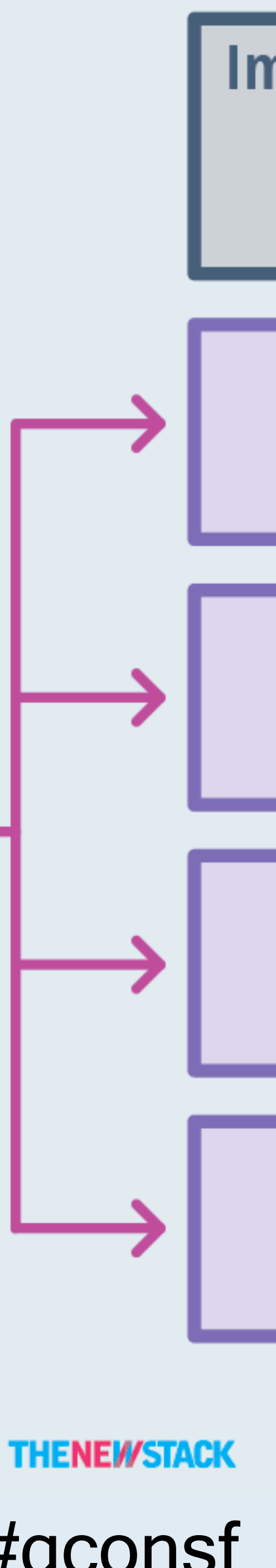

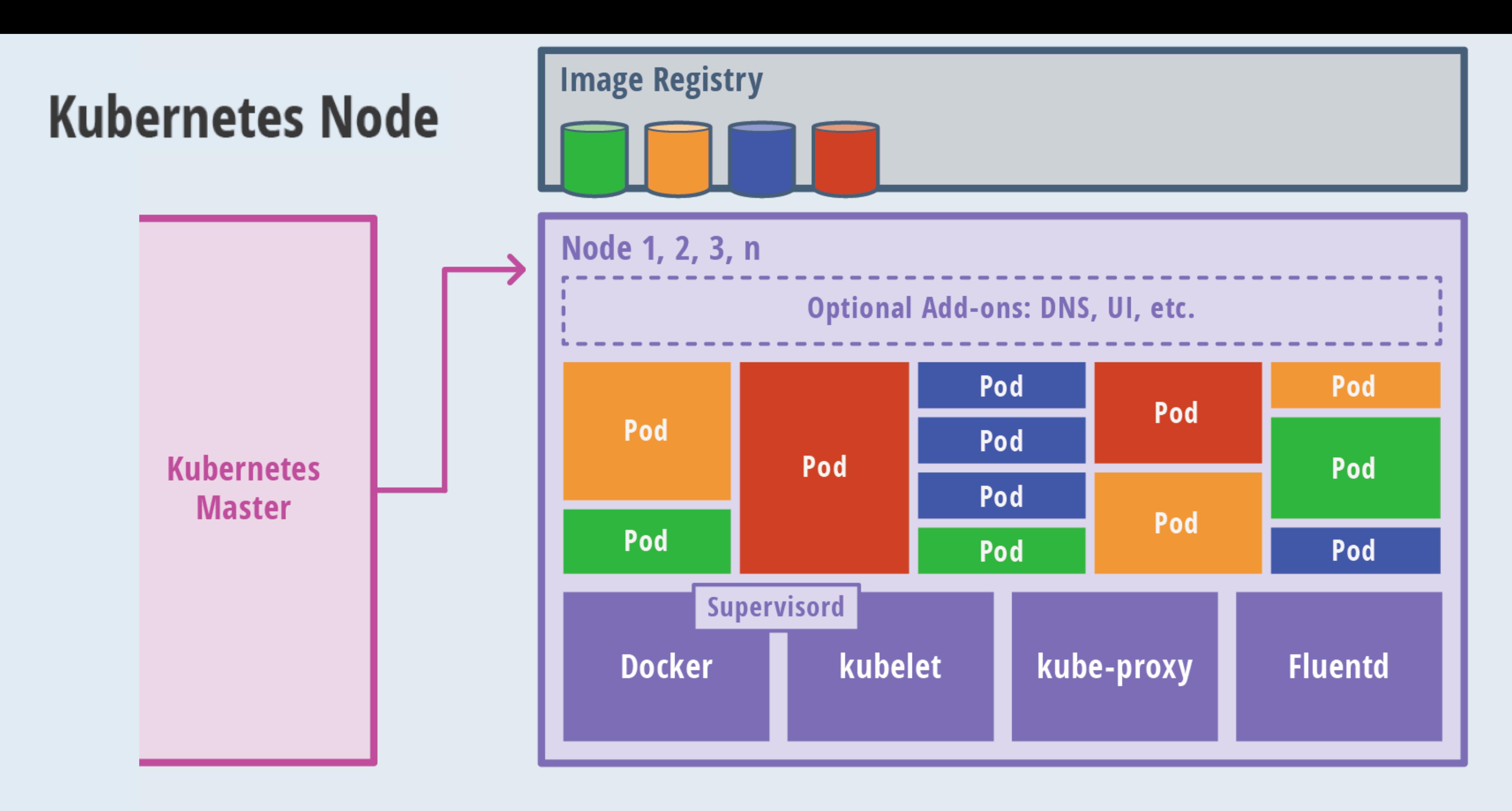

Source: Janakiram MSV

#### @bridgetkromhout

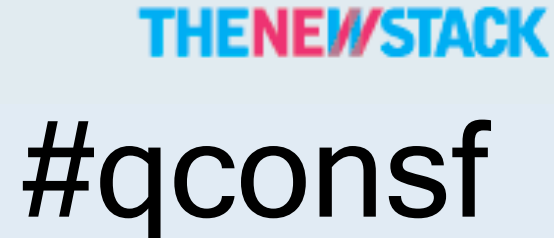

## Deploy your applications quickly and predictably

## Scale your applications on the fly

## Roll out new features seamlessly

@bridgetkromhout #qconsf

## Limit hardware usage to required resources

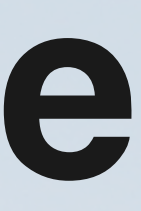

## **Kubernetes: empowering you to do more**

# "day 2 k8s" - what do we mean? 1.You're sold on k8s; what's next? 2.necessarily opinionated… 3.…yet giving you info to decide.

@bridgetkromhout #qconsf

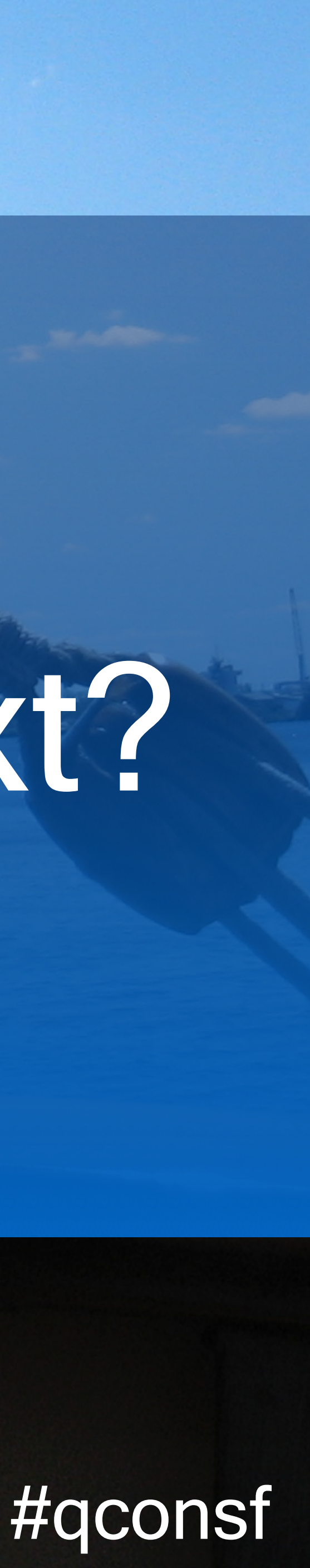

# operable k8s: next steps

@bridgetkromhout # 1999 # 1999 # 1999 # 1999 # 1999 # 1999 # 1999 # 1999 # 1999 # 1999 # 1999 # 1999 # 1999 # 1

## -Getting started with Terraform & hosted k8s -Managing configs with Helm & apps with Draft -Event-driven scripting with Brigade & Kasti

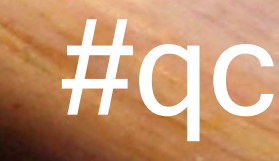

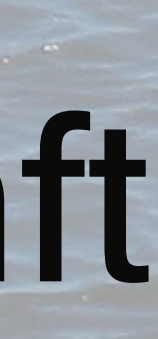

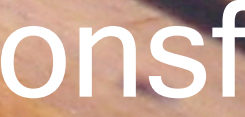

## Deploy k8s clusters, pods, and services!

#### Find providers: <https://registry.terraform.io/>

#### Providers include Azure & Azure Stack, as

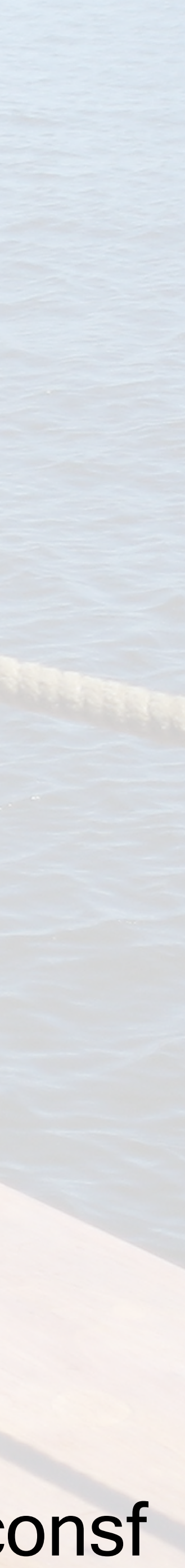

well as other clouds.

## **Terraform**

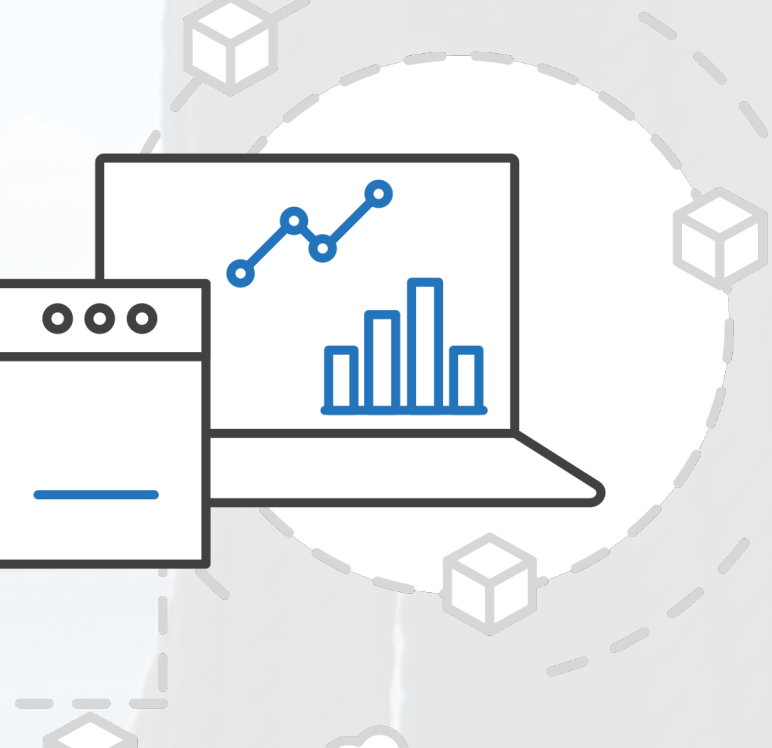

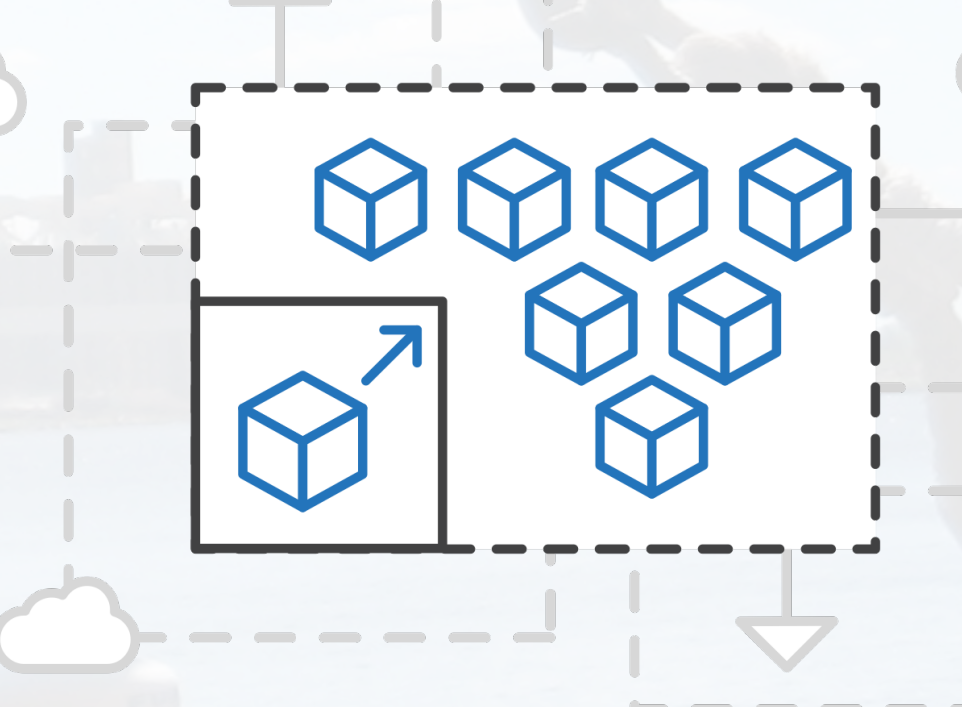

Work how you want with opensource APIs

#### Simplify the deployment, management, and operations of Kubernetes Azure Kubernetes Service (AKS)

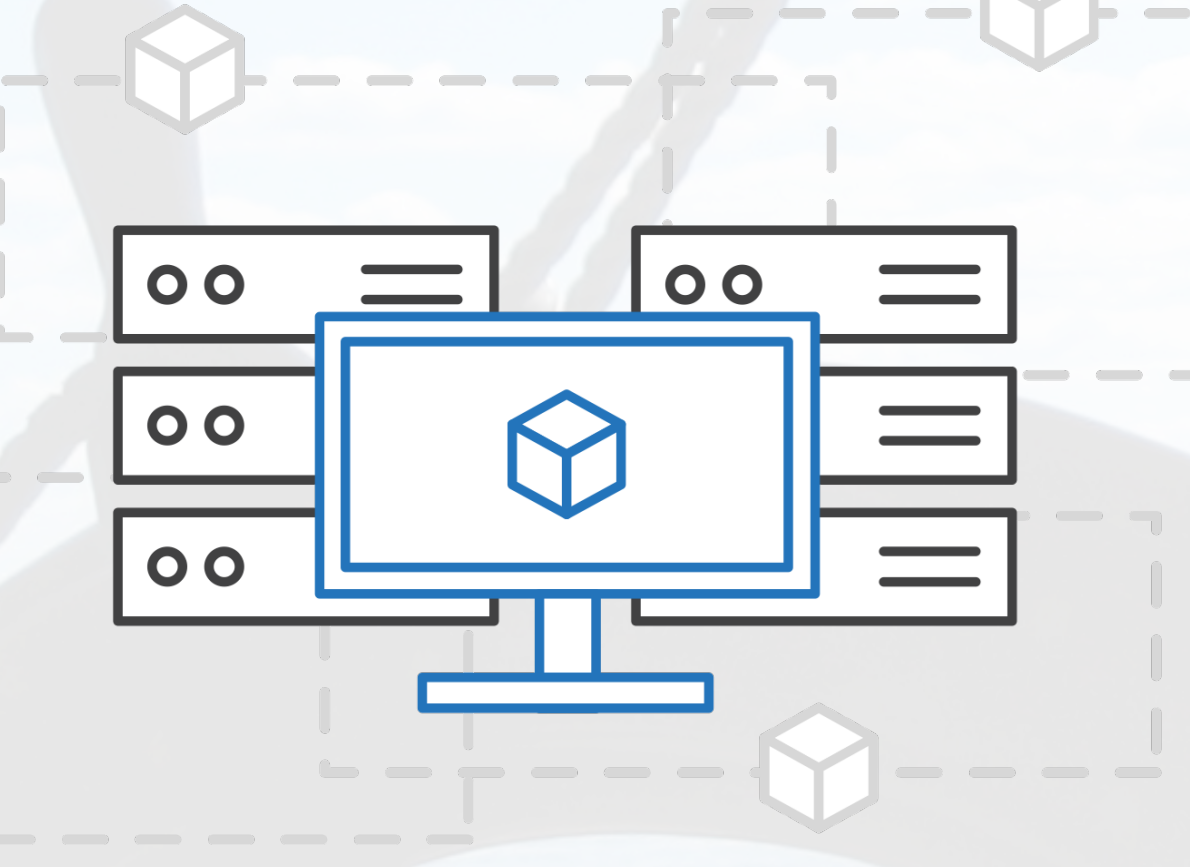

Scale and run applications with confidence

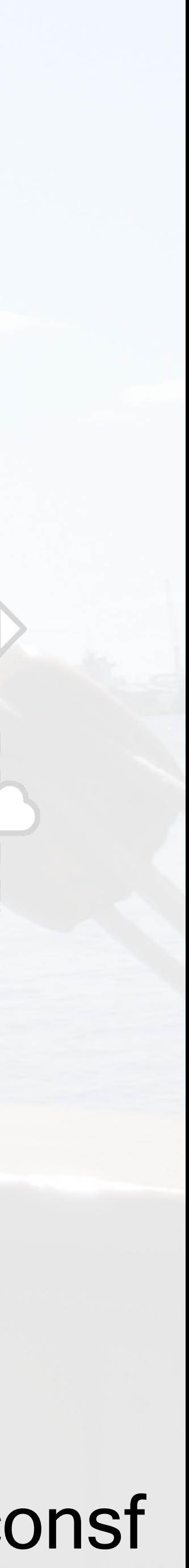

Focus on your containers not the infrastructure

(similar options exist for your cloud of choice)

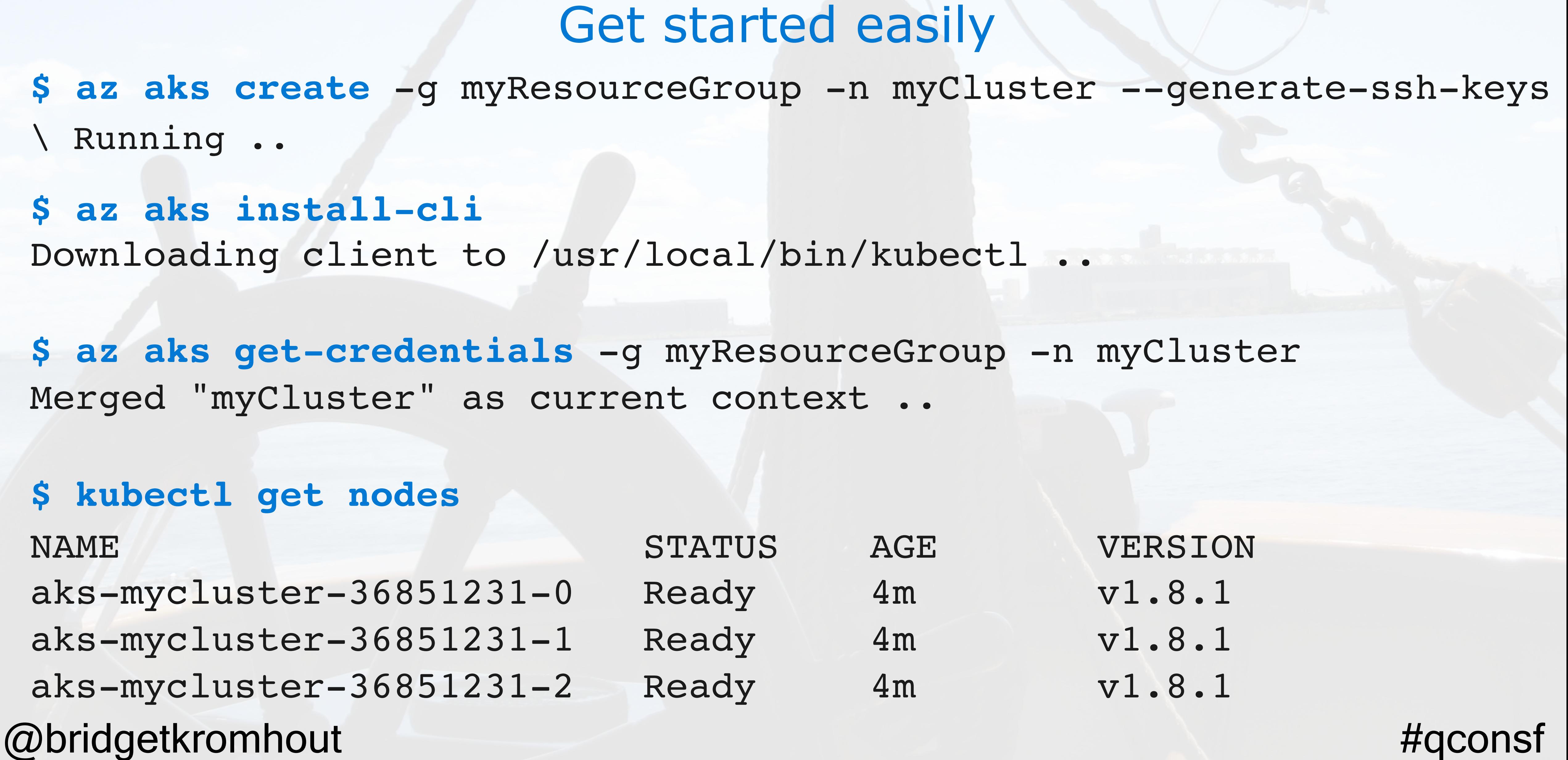

**\$ az aks create** -g myResourceGroup -n myCluster --generate-ssh-keys \ Running ..

**\$ az aks install-cli**

Downloading client to /usr/local/bin/kubectl .. **\$ az aks get-credentials** -g myResourceGroup -n myCluster Merged "myCluster" as current context ..

## Get started easily Azure Kubernetes Service (AKS)

#### **\$ kubectl get nodes**

 $aks-mycluster-36851231-0$  Read

aks-mycluster-36851231-1 Read

aks-mycluster-36851231-2 Read

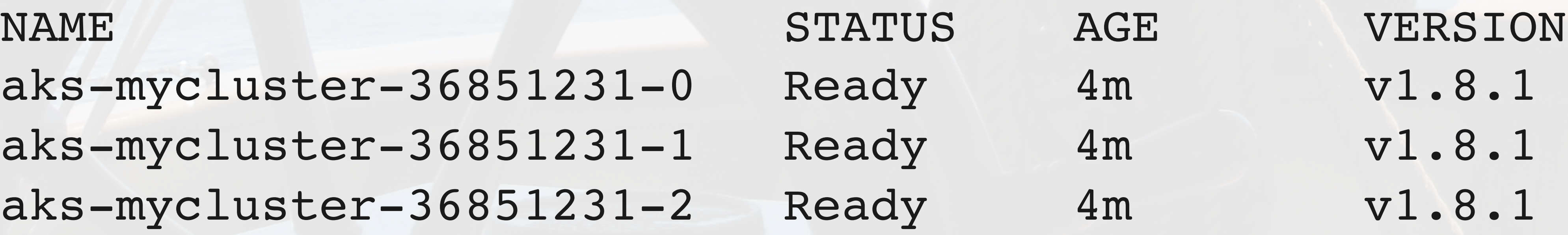

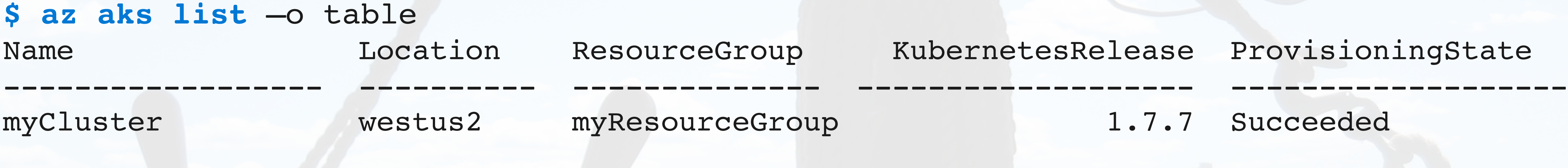

**\$ az aks upgrade** -g myResourceGroup -n myCluster –-kubernetes-version 1.8.1 \ Running ..

#### Manage an AKS cluster Azure Kubernetes Service (AKS)

#### **\$ kubectl get nodes**

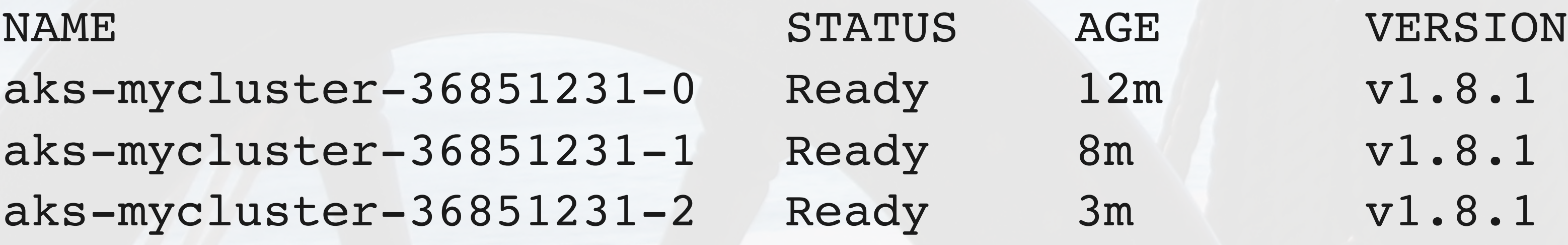

az aks scale -g myResourceGroup -n myCluster --agent-count 10 Running ..

#### @bridgetkromhout #qconsf

v1.8.1

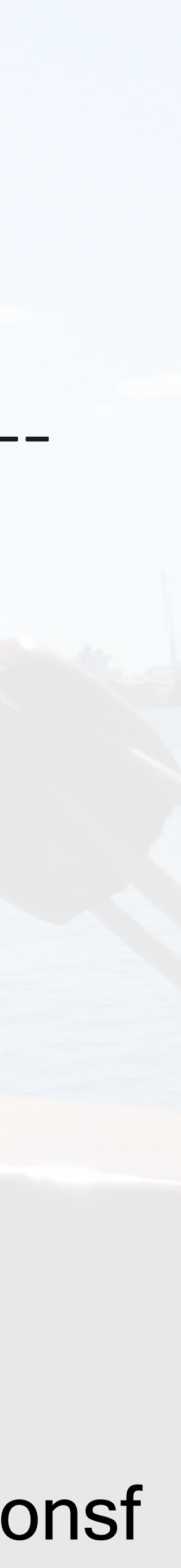

# The package manager for Kubernetes

HELM

Helm is the best way to find, share, and use software built for Kubernetes.

#### **@bridgetkromhout**

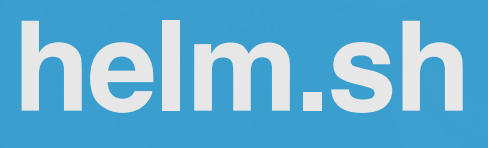

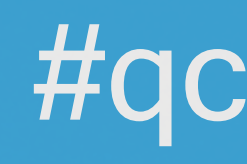

 $\frac{1}{10}$ 

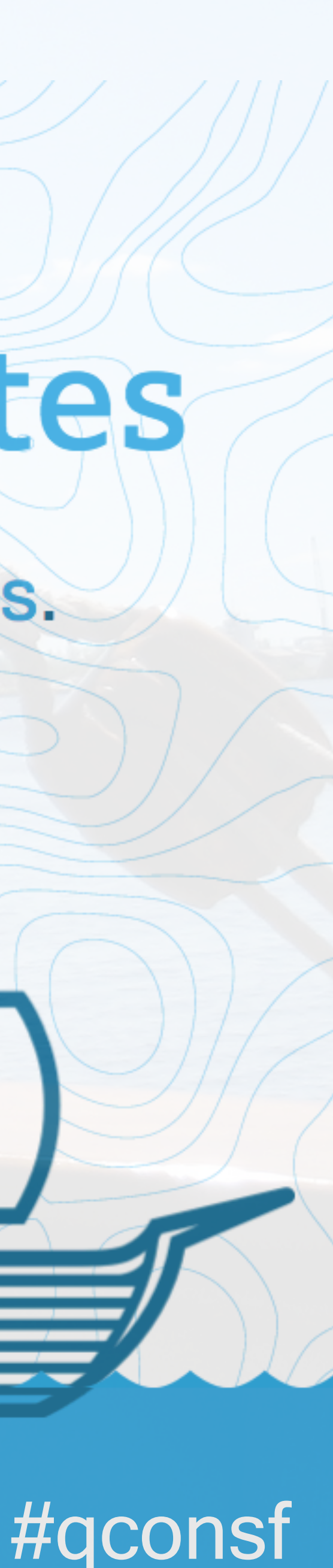

#### Find, share, and use software built for k8s

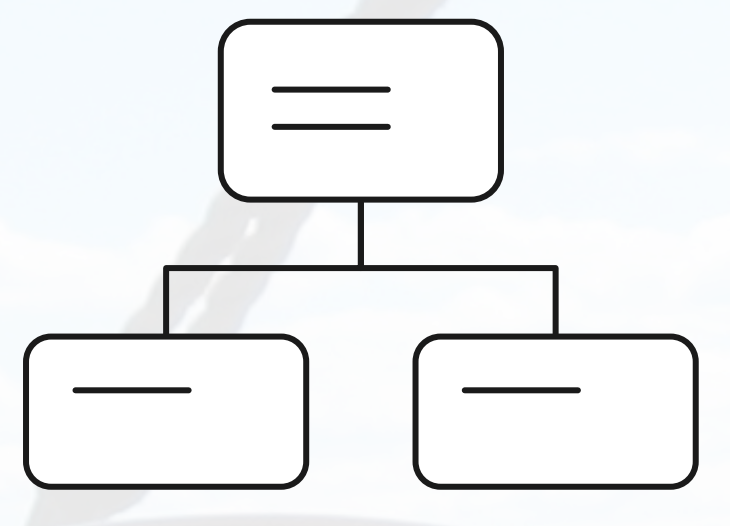

#### **Manage complexity Easy updates**

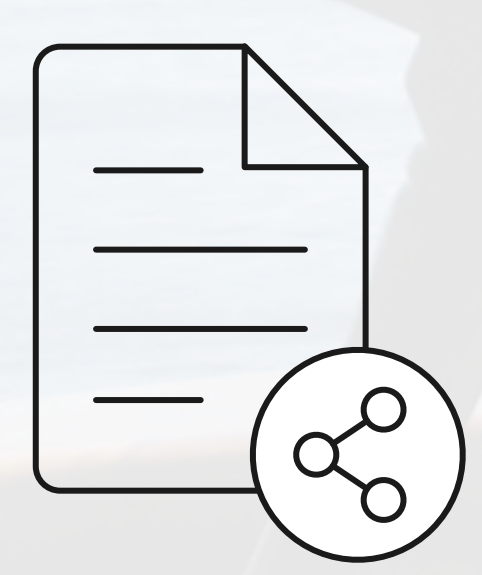

#### **Simple sharing The Rollbacks**

#### @bridgetkromhout #qconsf

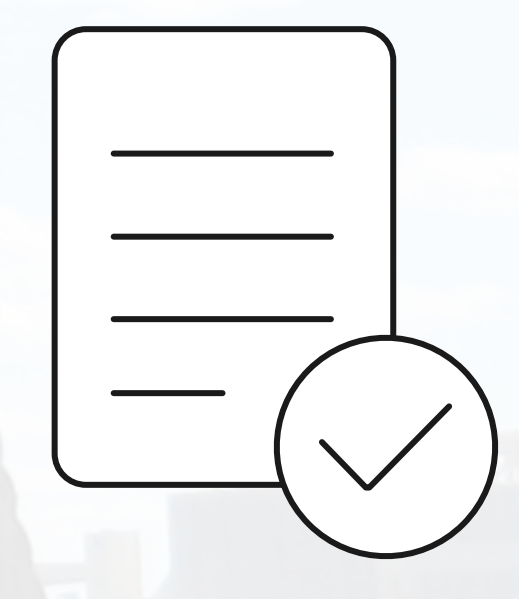

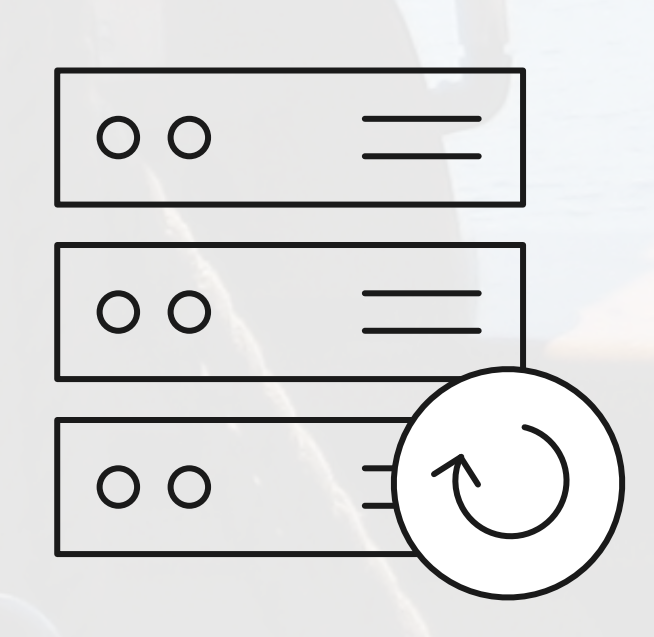

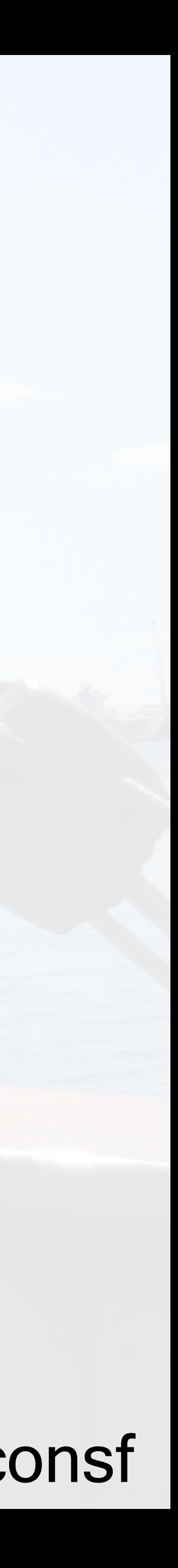

#### **Manage complexity** Charts can describe complex apps; provide repeatable app installs, and serve as a single point of authority

#### The best way to find, share, and use software built for Kubernetes

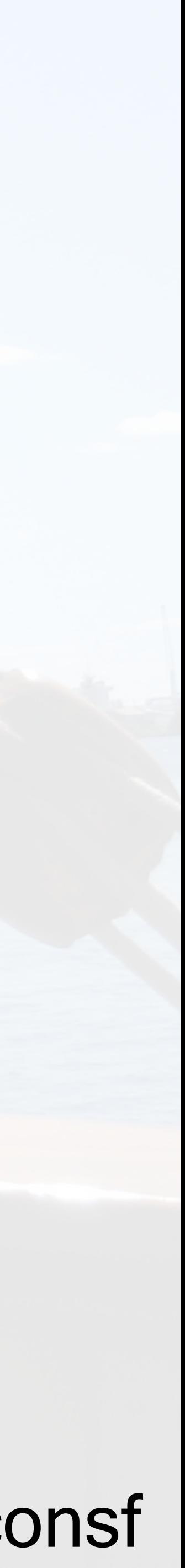

#### The best way to find, share, and use software built for Kubernetes

#### **Easy updates** Take the pain out of updates with in-place upgrades and custom hooks

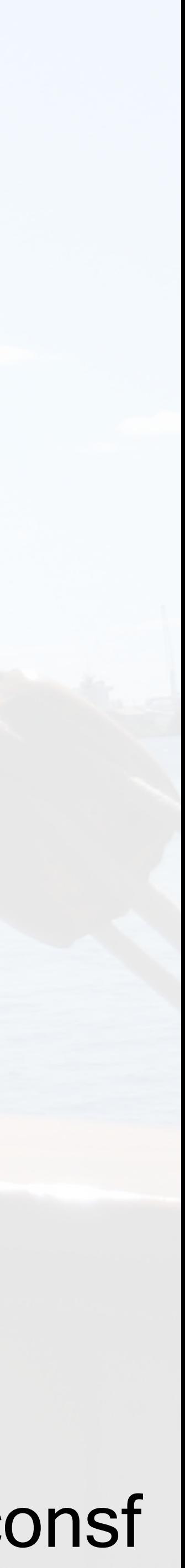

#### The best way to find, share, and use software built for Kubernetes

#### **Simple sharing** Charts are easy to version, share, and host on public or private servers

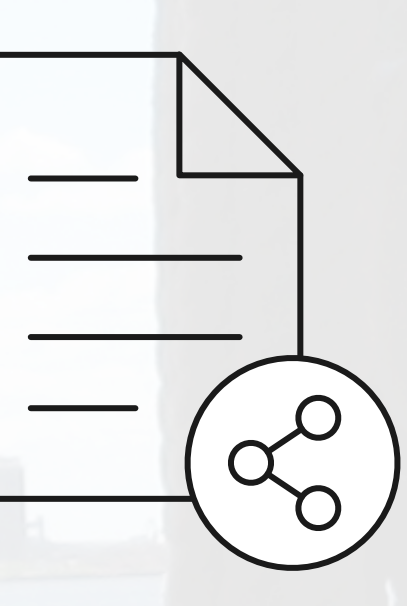

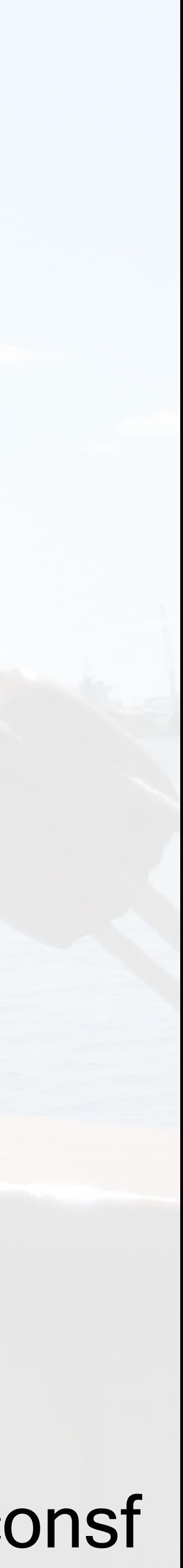

#### **Rollbacks** Use helm rollback to roll back to an older version of a release with ease

## **Helm**

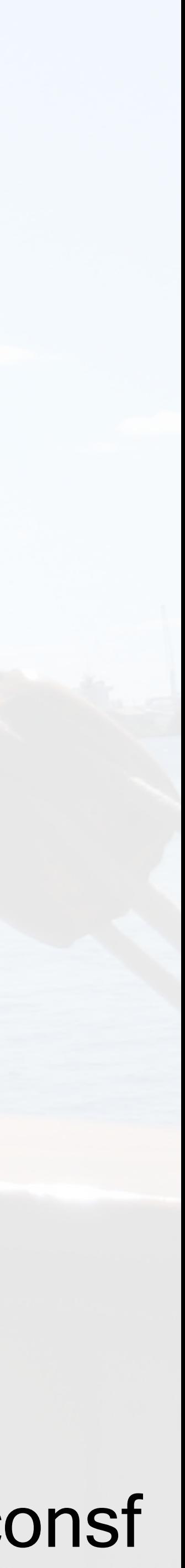

#### The best way to find, share, and use software built for Kubernetes

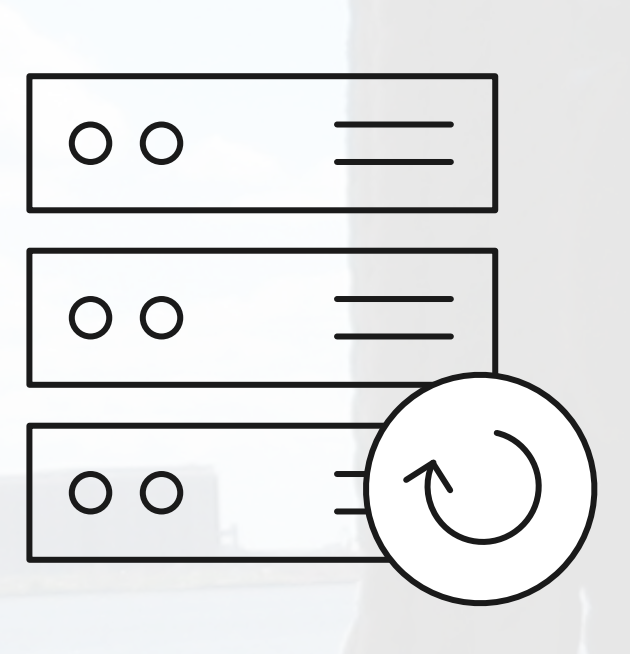

#### Simple app development and deployment – into any Kubernetes cluster  $000$

DRA

#### **Simplified development**

Using two simple commands, developers can now begin hacking on container-based applications without requiring Docker or even installing Kubernetes themselves

@bridgetkromhout draft.sh #qconsf

#### **Language support**

Draft detects which language your app is written in, and then uses packs to generate a Dockerfile and Helm Chart with the best practices for that language

#### **draft.sh**

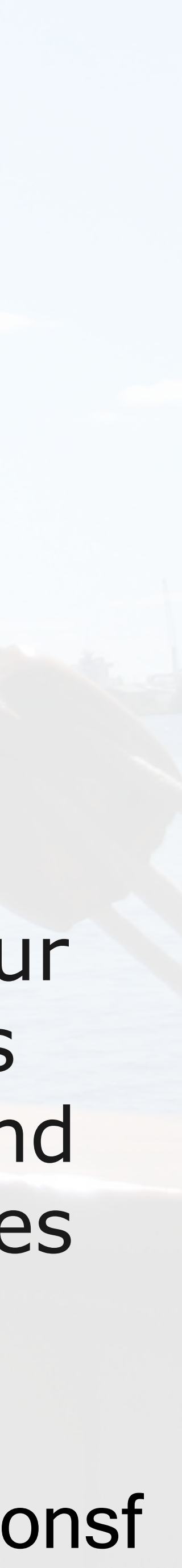

# BRIGADE Run scriptable, automated tasks in the cloud — as part of your Kubernetes cluster

#### **Simple, powerful pipes**

Each project gets a brigade.js config file, which is where you can write dynamic, interwoven pipelines and tasks for your Kubernetes cluster

@bridgetkromhout brigade.sh #qconsf

**Runs inside your cluster** By running Brigade as a service inside your Kubernetes cluster, you can harness the power of millions of available Docker images

**brigade.sh**

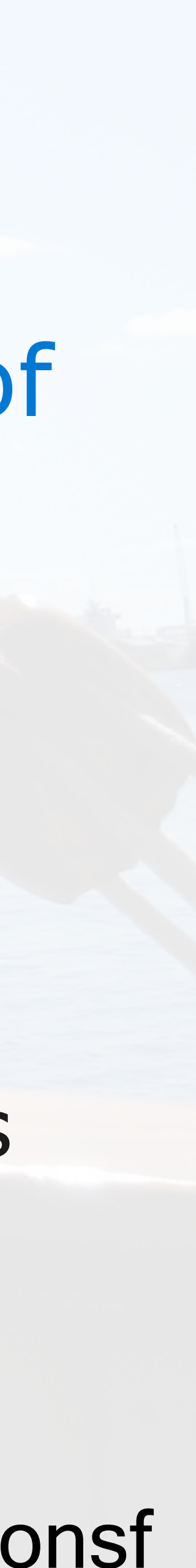

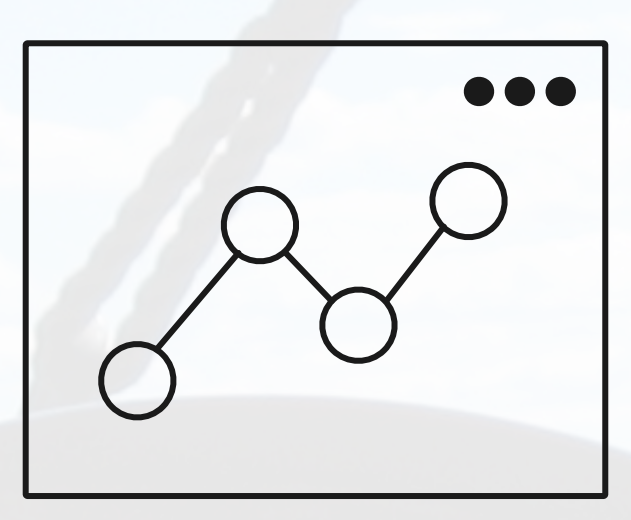

#### **Simple visualizations** A web dashboard for Brigade, helping to easily visualize and inspect your Brigade builds

@bridgetkromhout **# kashti.sh** # product # 4 association # 4 association # 4 association # 4 association # 4 association # 4 association # 4 association # 4 association # 4 association # 4 association # 4 association # 4

A simple UI to display build results and logs **Kashti**

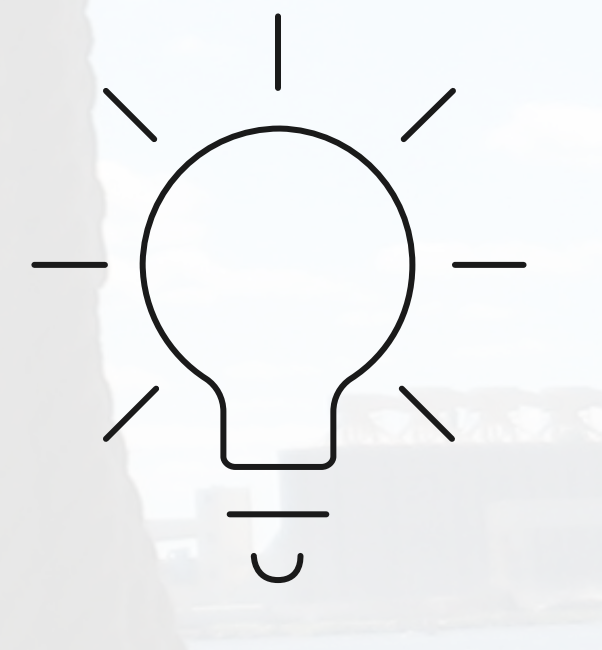

**Driving deep insights** Make Brigade DevOps workflows— projects, scripts, and jobs—and their events visible instantly

#### **kashti.sh**

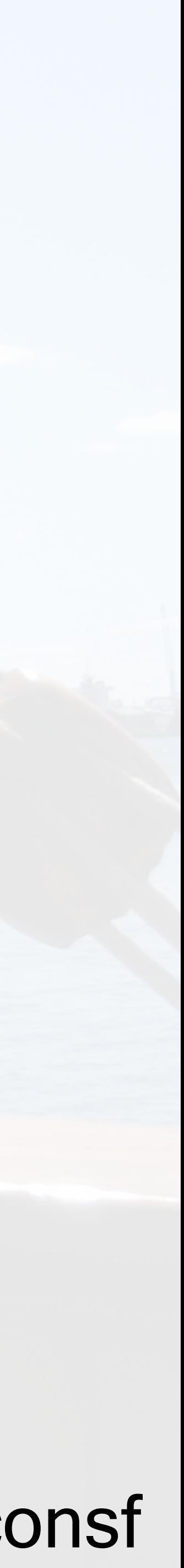

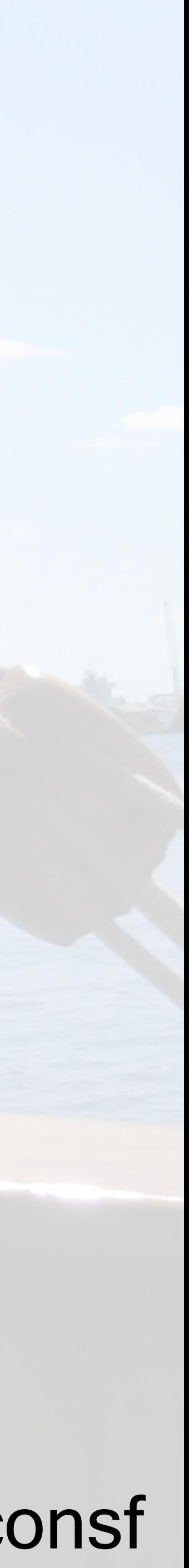

# the future *"What's next?"*  Jed Bartlet, The West Wing

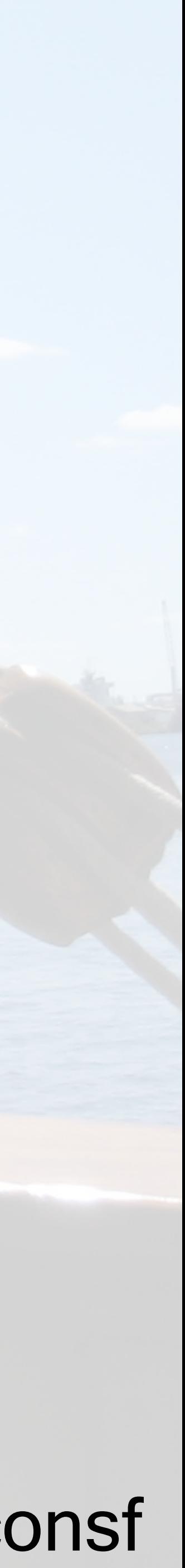

# the future

# *"What's next?"*  Jed Bartlet, The West Wing

## **November 6th: votesaveamerica.com**

# Day Two Is FOREVER" FOT CNG Forest C FOTH HO FOR HOLD Forest C

@bridgetkromhout #qconsf

flickr.com/photos/sirtrentalot/3195464062/ (CC BY 2.0)

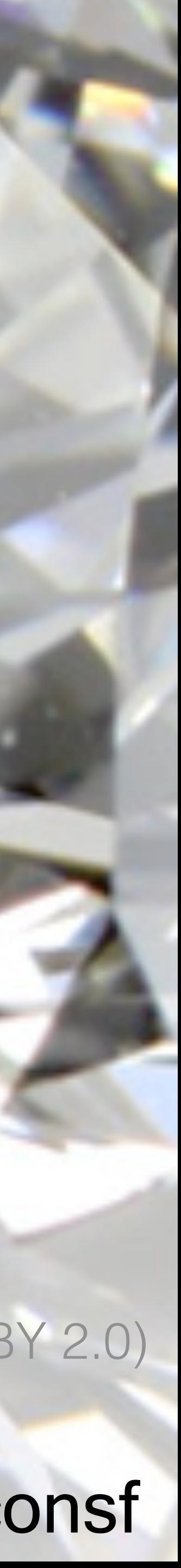

# winter is coming (k8s getting real)

ddet tomhout

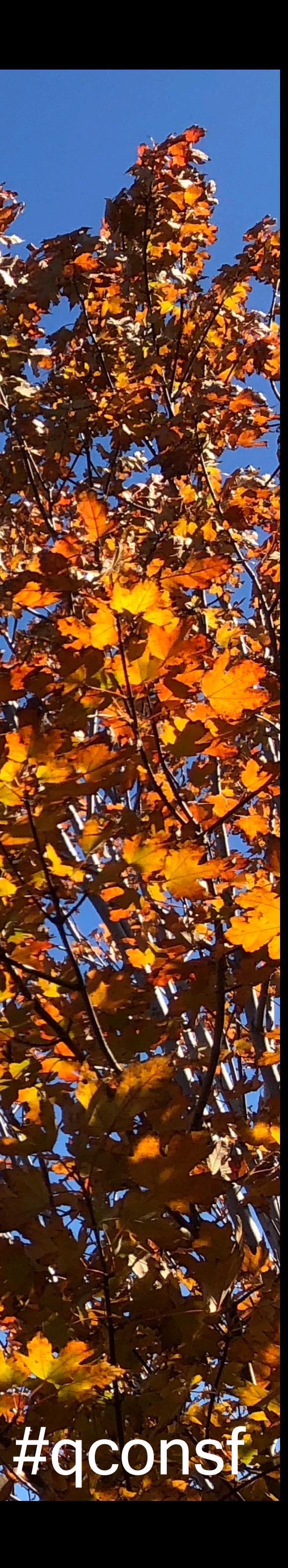

# check out container training... ... but consider managed k8s!

# (aka choose-your-own-complexity)

**@bridgetkromhout** 

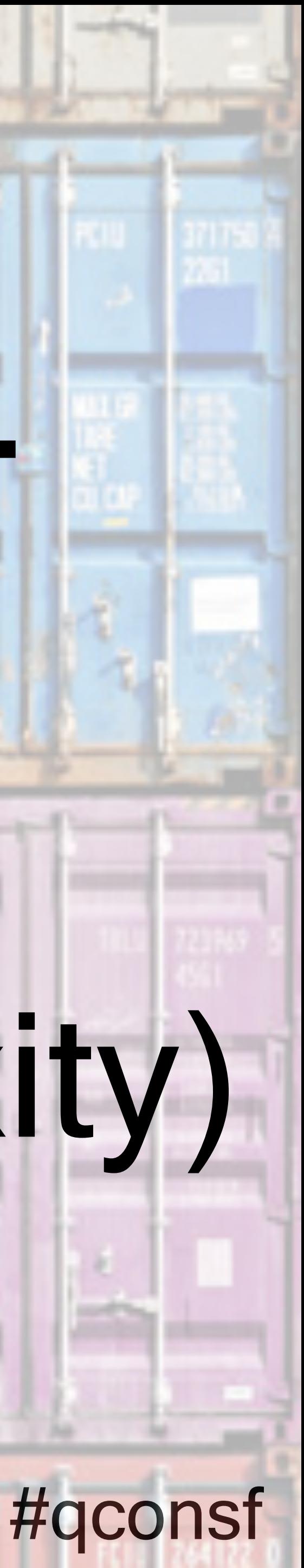

**Helm 3 changes include…** •**deprecating tiller** •**lifecycle events**

#### •**libraries, schematized values, and ext directory in charts**

## @bridgetkromhout #qconsf veetcode.io/a-first-look-at-the-helm-3-plan **github.com/helm/community/blob/master/helm-v3/000-helm-v3.md**

#### •**embedded Lua engine for scripting event handlers** •**Release and release version Secret objects** •**new Helm Controller project for pull-based workflows**

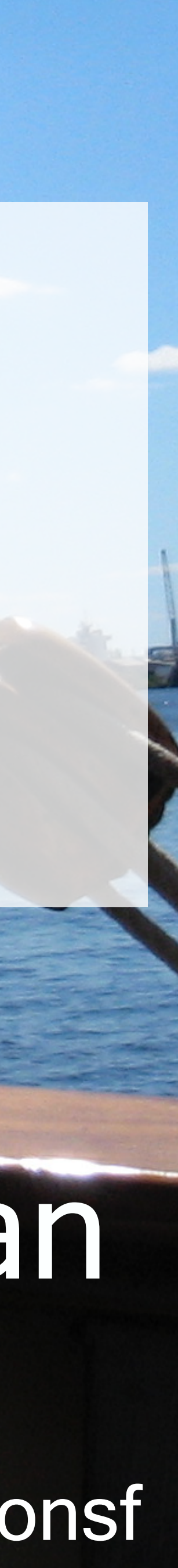

#### **Kubernetes API**

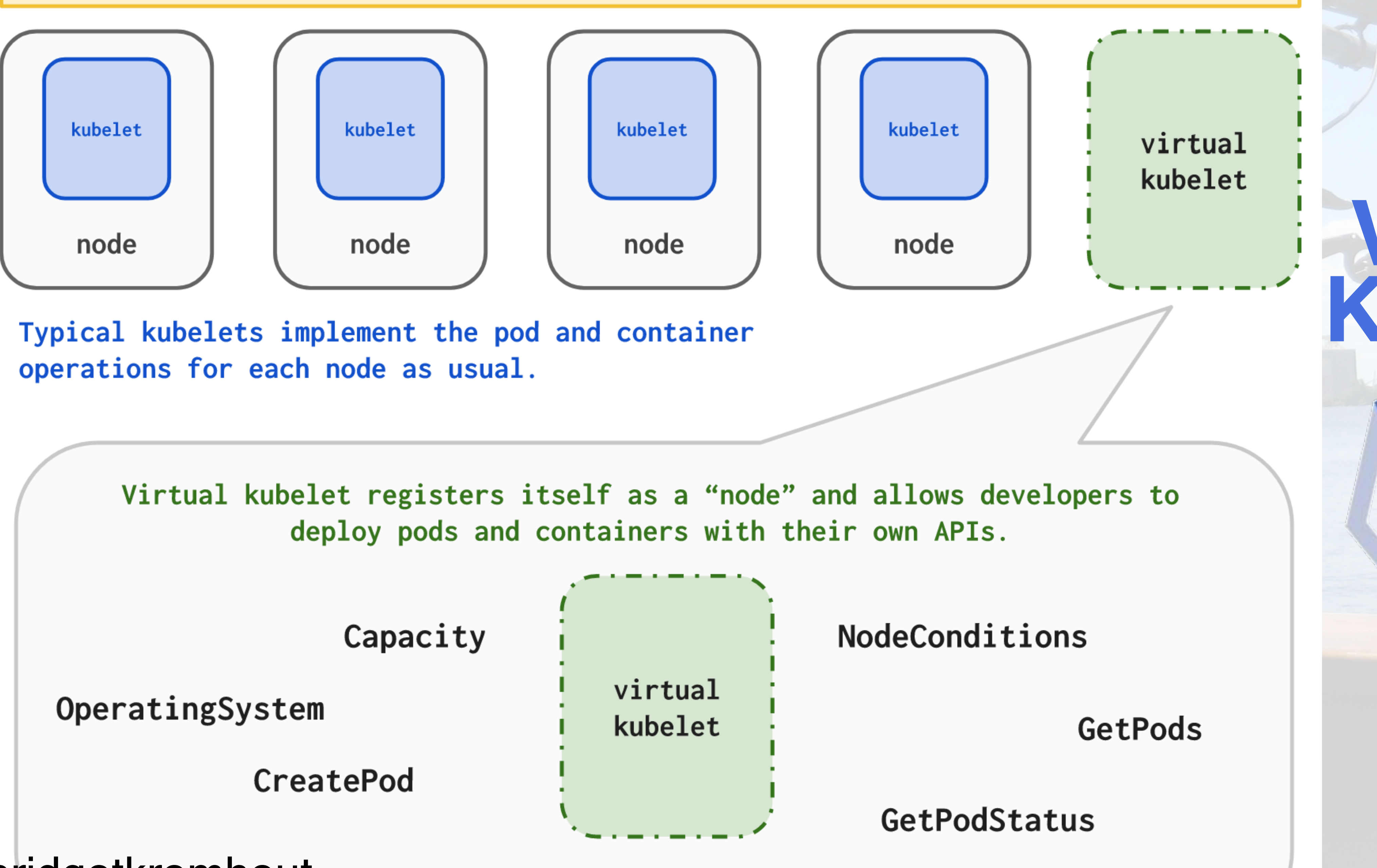

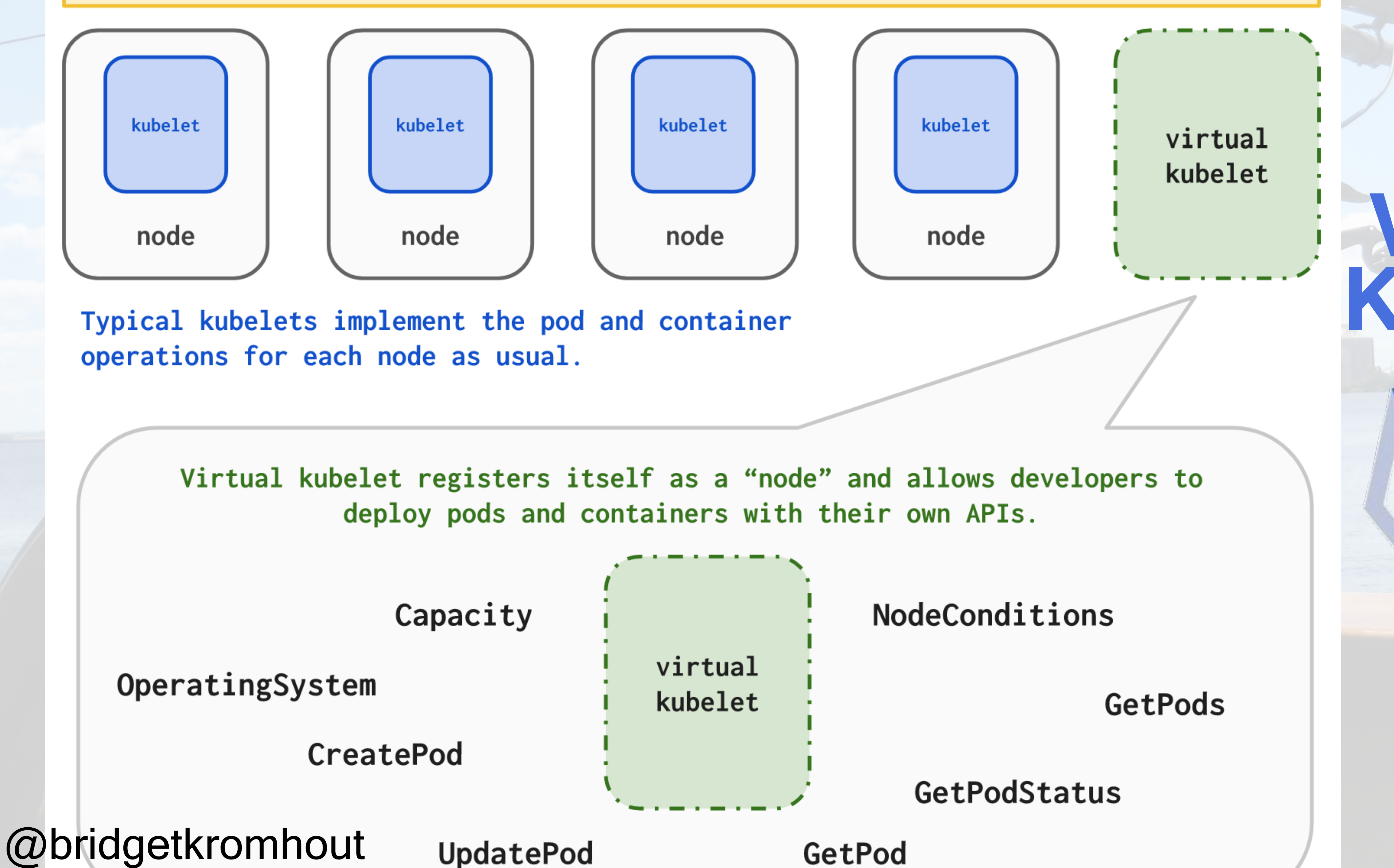

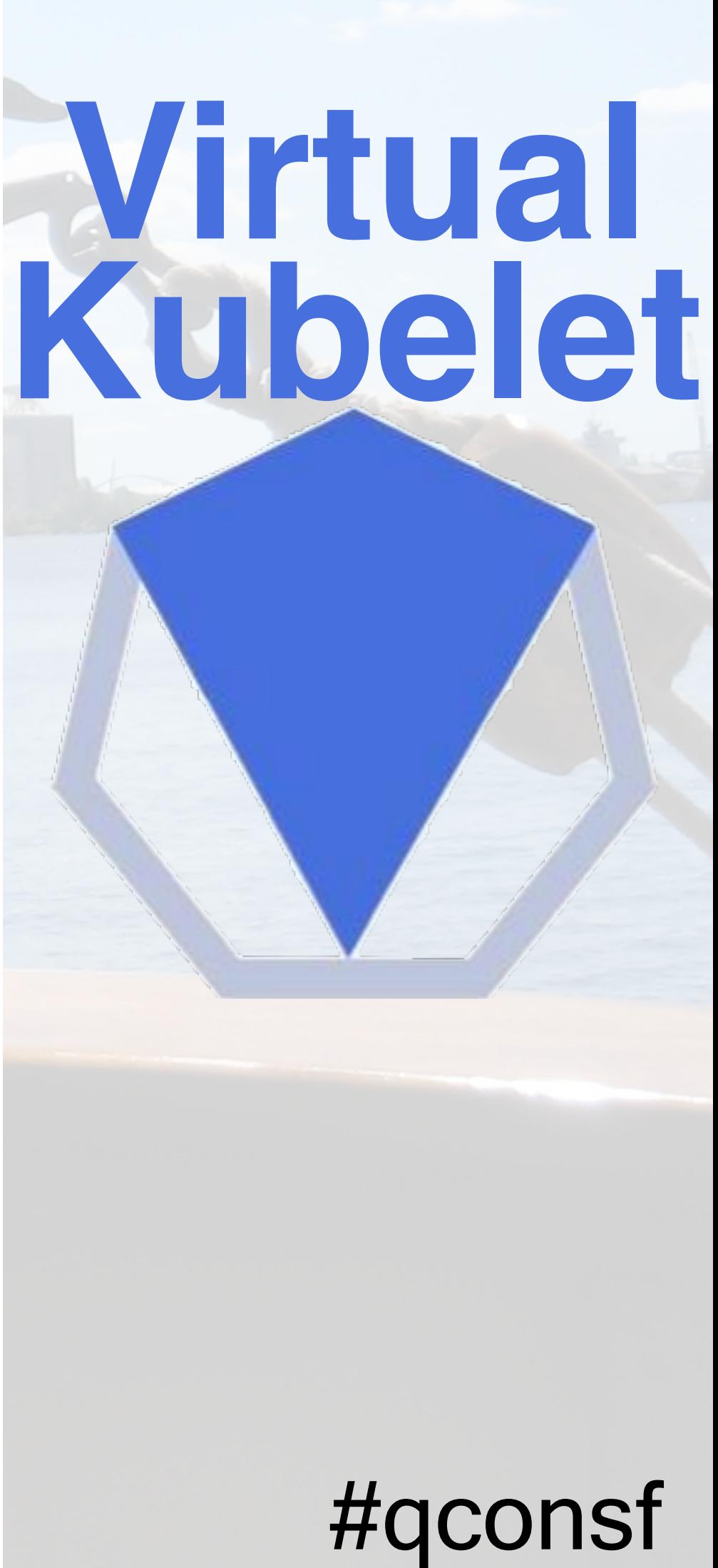

## recognize change exists...

#### **@bridgetkromhout**

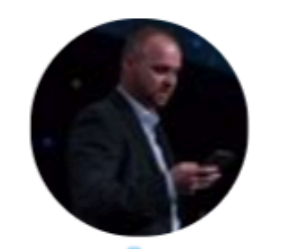

**Erik St. Martin @erikstmartin** 

This puts the future squarely in the hands of those who know #Kubernetes not for what it is, but for everything it has the potential to be.

Kubernetes isn't the thing... It's the thing that gets us to the thing.

12:21 PM - 2 Jan 2018

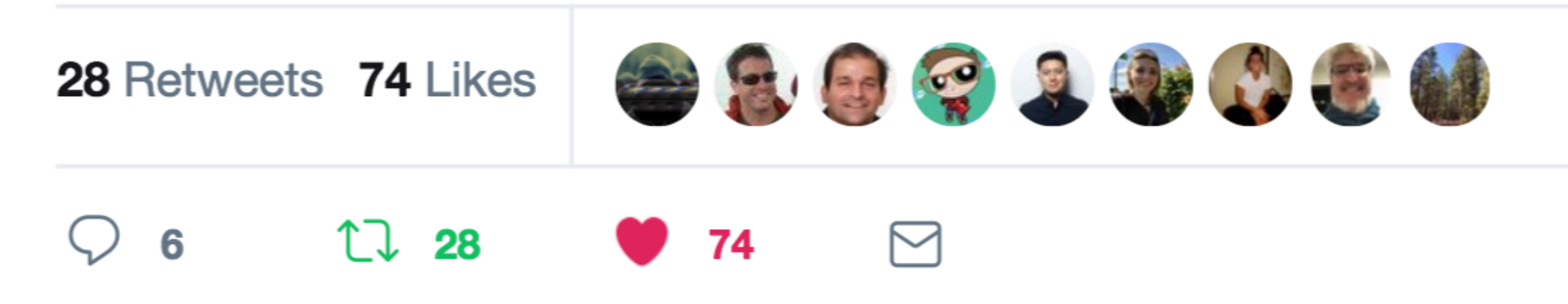

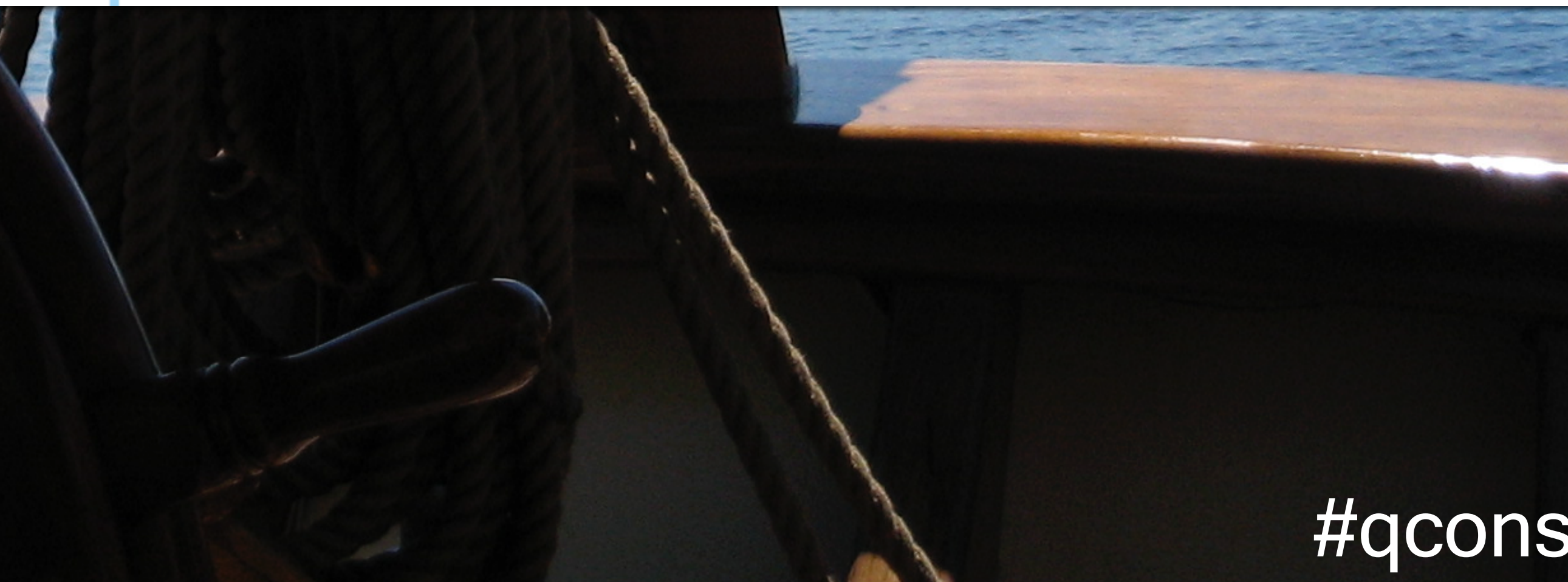

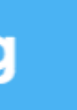

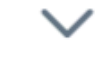

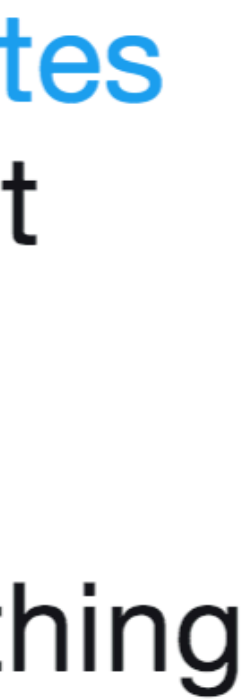

## ...and change doesn't end..

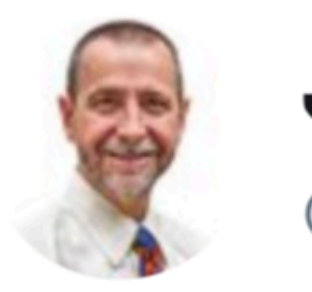

 $\bigcirc$ 

#### **@bridgetkromhout**

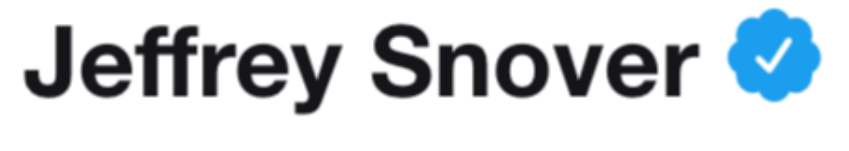

@jsnover

#### The sea refuses no river. Azure is over 50% Linux VMs zdnet.com/google-amp/art ...

6:07 AM - 28 Sep 2018 from Florida, USA

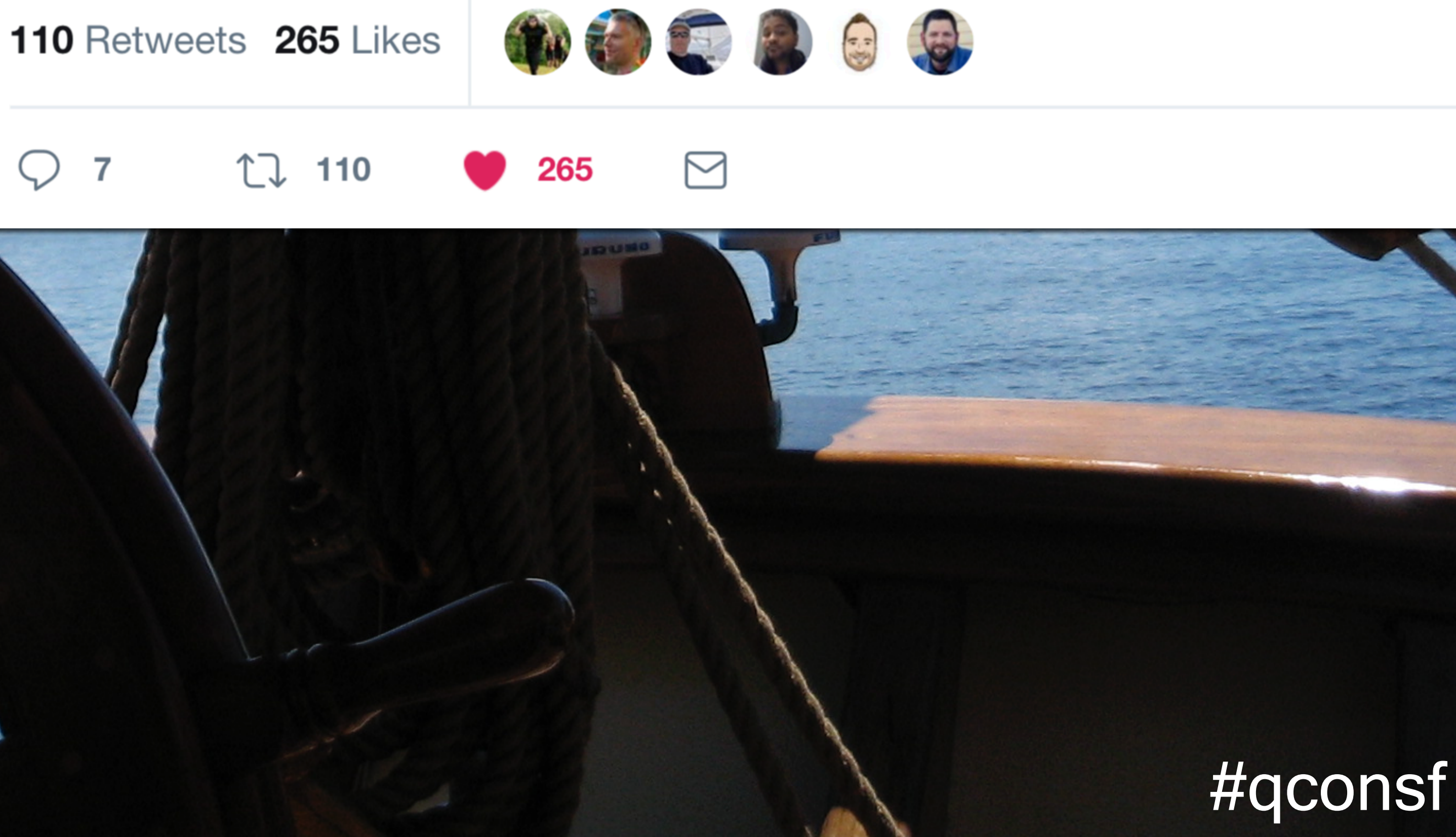

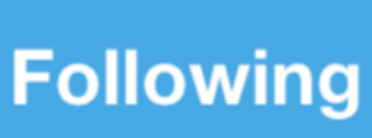

## ...change is the only constant.

#### **@bridgetkromhout**

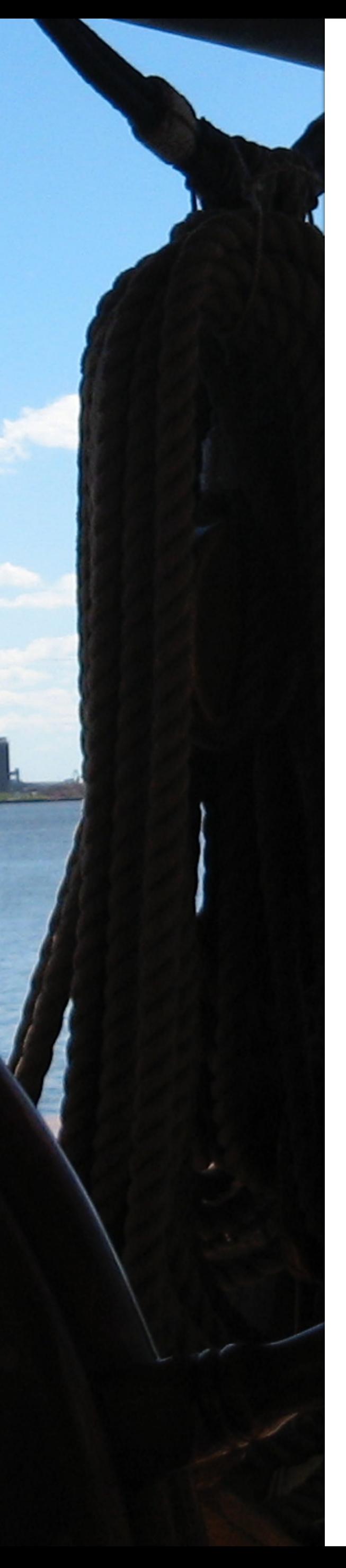

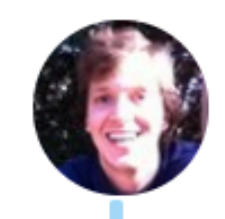

**Nat Friedman @natfriedman** 

**Following** 

Microsoft is pledging our massive patent portfolio – over 60,000 patents – to Linux and open source by joining OIN this morning. If you're looking for signs that we are serious about being the world's largest open source company, look no further.

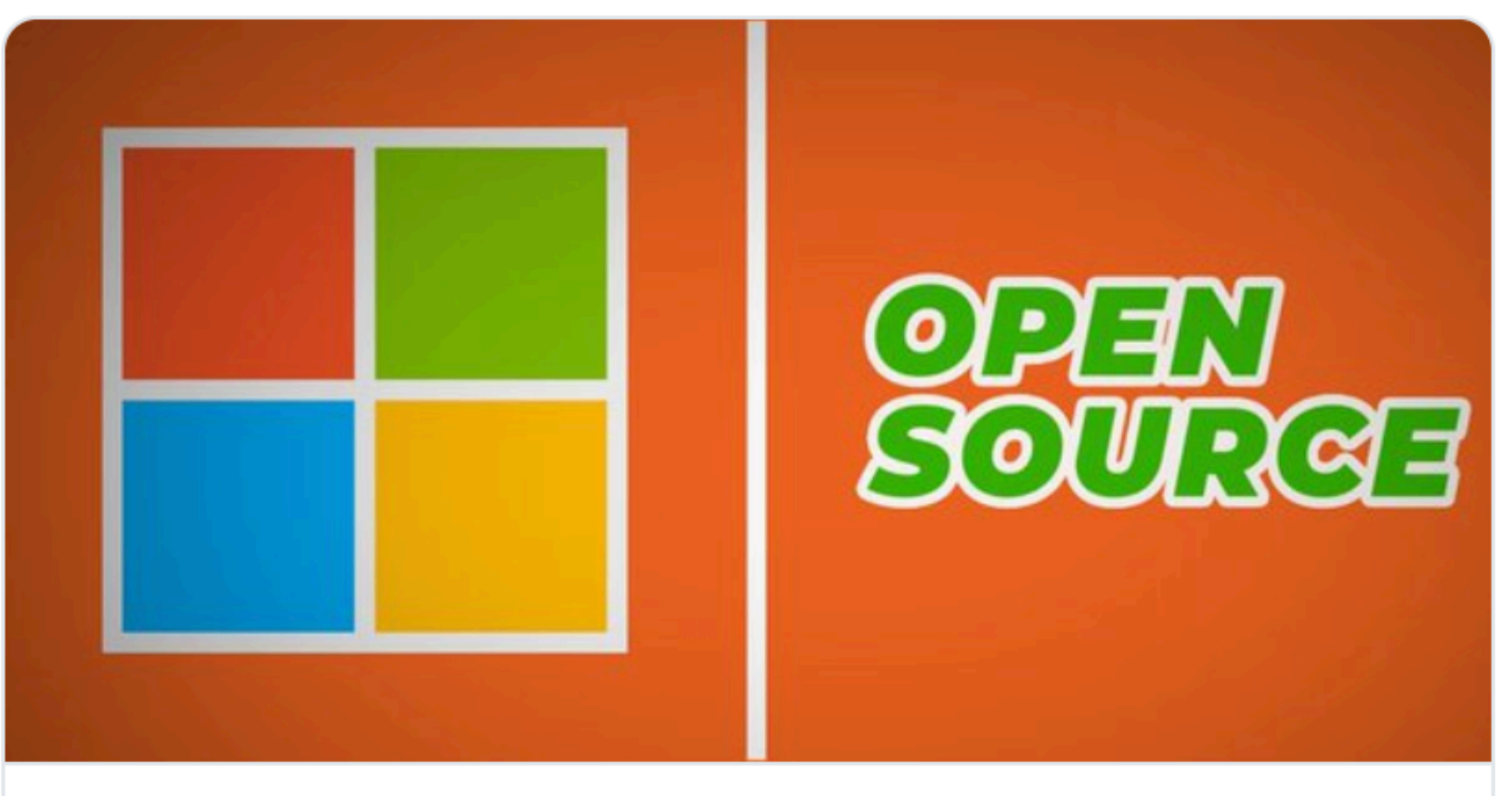

#### Microsoft open-sources its entire patent portfolio | ZDNet

Microsoft has joined the Open Invention Network, an open-source patent consortium. By so doing, it is offering its entire patent portfolio -- royalty f... zdnet.com

9:49 AM - 10 Oct 2018

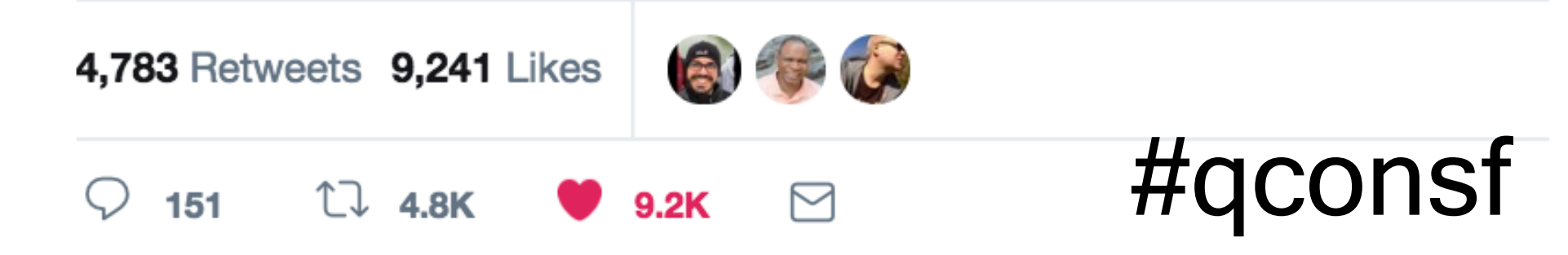

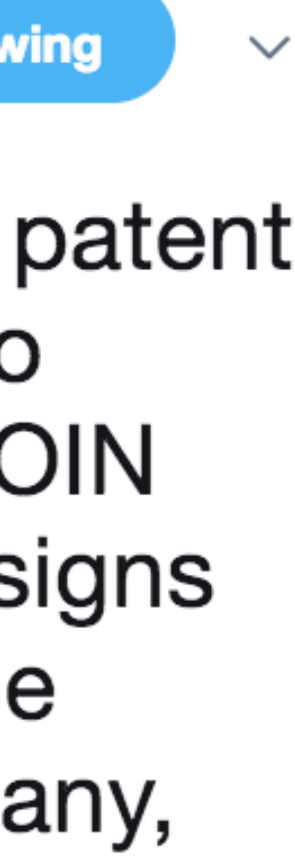

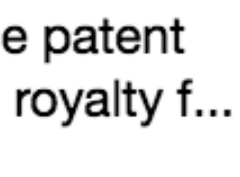

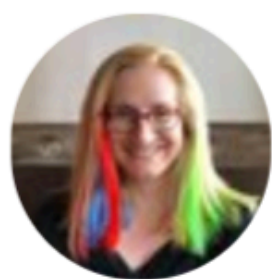

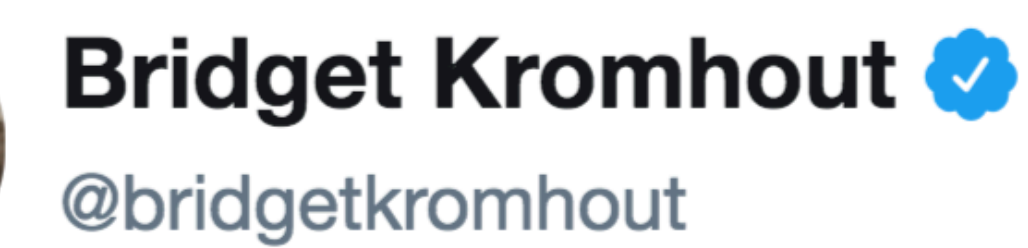

If this sounds like the beginning of a nerdy joke, it's because we need to question longheld opinions, let go of deeply-cherished stereotypes, and welcome this new era of open collaboration.

10:54 AM - 26 Nov 2017 from Minneapolis, MN

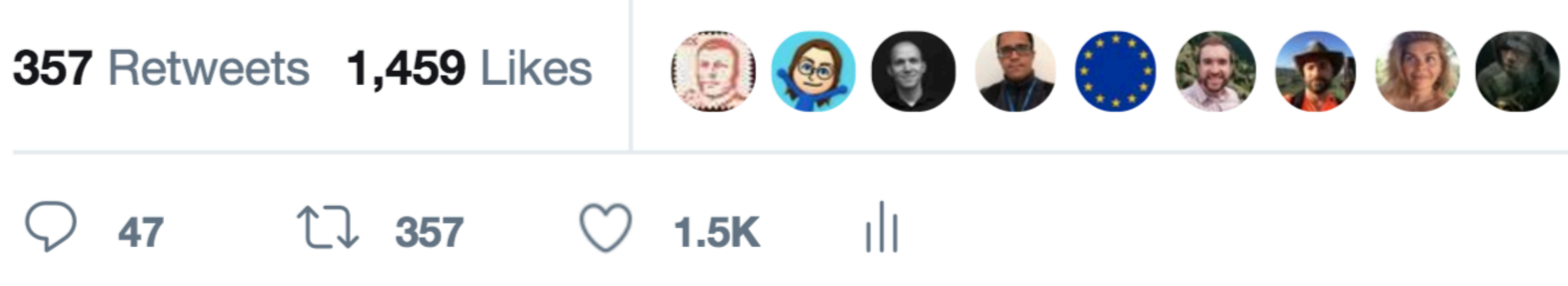

#### **@bridgetkromhout**

Microsoft issued me a Mac when they hired me to help people use Linux on Azure.

 $\checkmark$ 

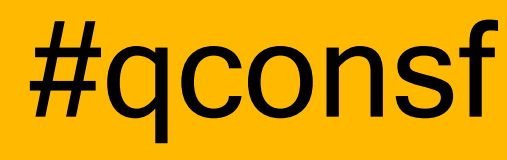

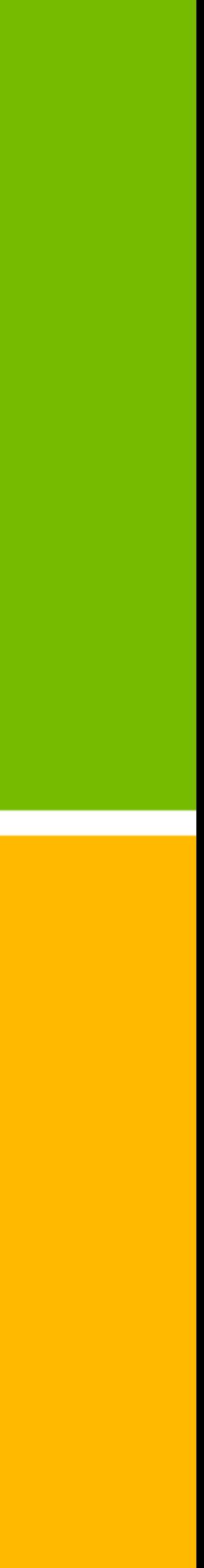

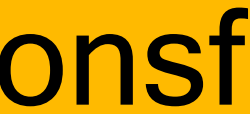

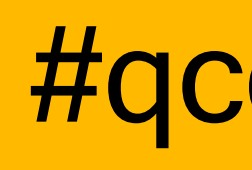

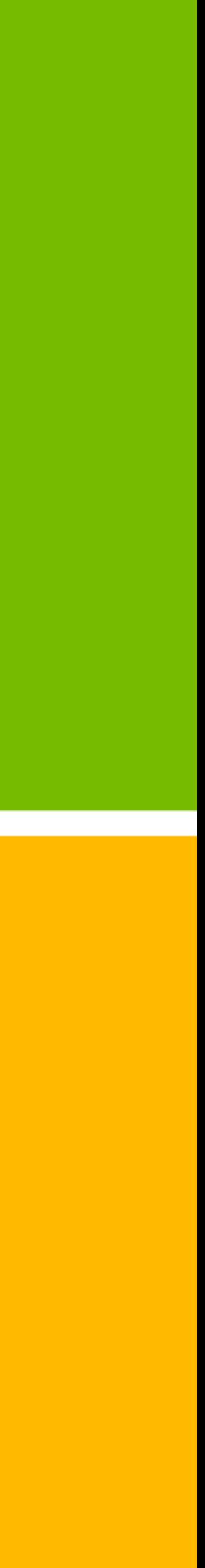

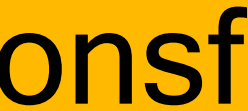

Terraform on Azure docs.microsoft.com/azure/terraform

> Azure Free Trial azure.com/free

helm.sh, draft.sh, brigade.sh, kashti.sh

Microsoft Ignite: The Tour microsoft.com/ignite-the-tour

Microsoft Learn docs.microsoft.com/learn

## To learn more…

Terraform on Azure docs.microsoft.com/azure/terraform

> Azure Free Trial azure.com/free

helm.sh, draft.sh, brigade.sh, kashti.sh

Microsoft Ignite: The Tour microsoft.com/ignite-the-tour

Microsoft Learn docs.microsoft.com/learn

## Thanks!

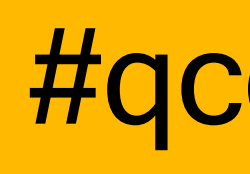

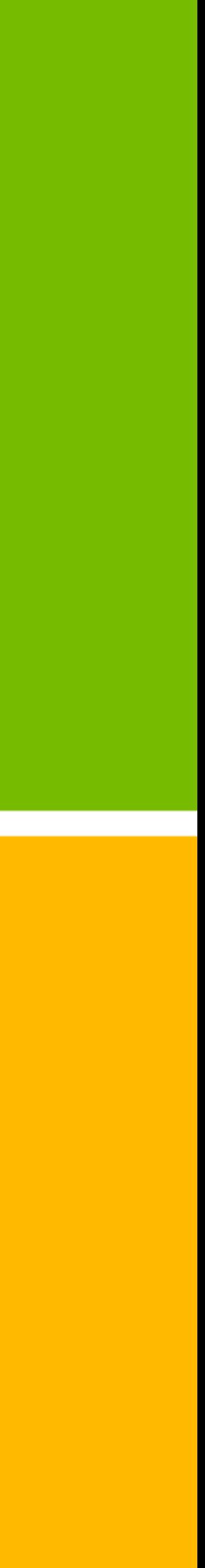

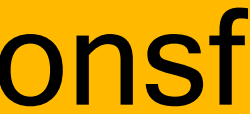